МЕЖГОСУДАРСТВЕННОЕ ОБРАЗОВАТЕЛЬНОЕ УЧРЕЖДЕНИЕ ВЫСШЕГО ОБРАЗОВАНИЯ «БЕЛОРУССКО-РОССИЙСКИЙ УНИВЕРСИТЕТ»

Кафедра «Транспортные и технологические машины»

# **ПОГРУЗОЧНО-РАЗГРУЗОЧНЫЕ МАШИНЫ И ОБОРУДОВАНИЕ**

*Методические рекомендации к практическим занятиям для студентов специальности 1-36 08 02* **«***Инновационные технологии в машиностроении***»** *очной и заочной форм обучения*

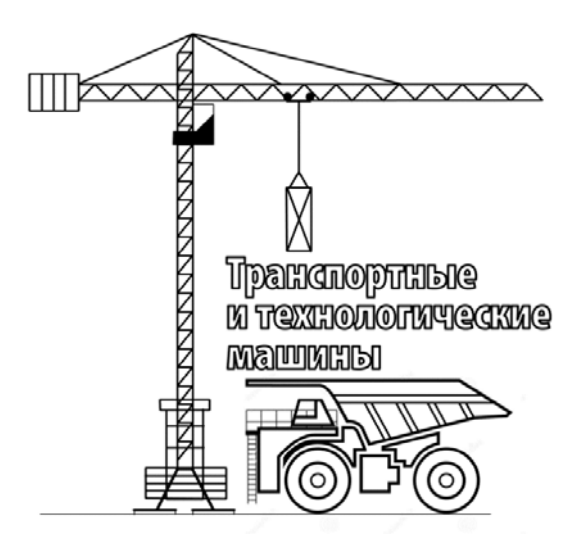

Могилев 2020

### Рекомендовано к изданию учебно-методическим отделом Белорусско-Российского университета

Одобрено кафедрой «Транспортные и технологические машины» «02» апреля 2020 г., протокол № 9

Составитель канд. техн. наук, доц. А. П. Смоляр

Рецензент канд. техн. наук, доц. А. П. Прудников

Методические рекомендации к практическим занятиям по дисциплине «Погрузочно-разгрузочные машины и оборудование» предназначены для студентов специальности 1-36 08 02 «Инновационные технологии в машиностроении» очной и заочной форм обучения.

Учебно-методическое издание

#### ПОГРУЗОЧНО-РАЗГРУЗОЧНЫЕ МАШИНЫ И ОБОРУДОВАНИЕ

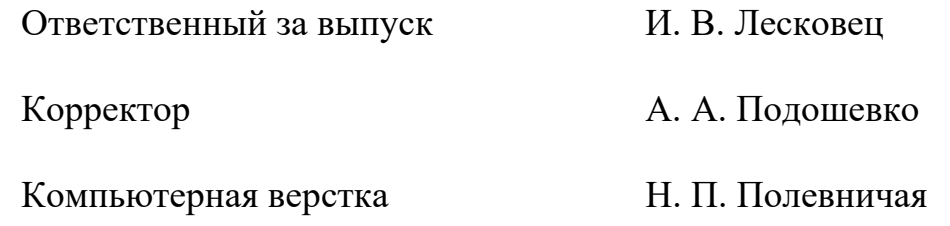

Подписано в печать . Формат 60×84/16. Бумага офсетная. Гарнитура Таймс. Печать трафаретная. Усл. печ. л. . . . Уч.-изд. л. . . . Тираж 56 экз. Заказ №

> Издатель и полиграфическое исполнение: Межгосударственное образовательное учреждение высшего образования «Белорусско-Российский университет». Свидетельство о государственной регистрации издателя, изготовителя, распространителя печатных изданий № 1/156 от 07.03.2019. Пр-т Мира, 43, 212022, Могилев.

> > © Белорусско-Российский университет, 2020

## **Содержание**

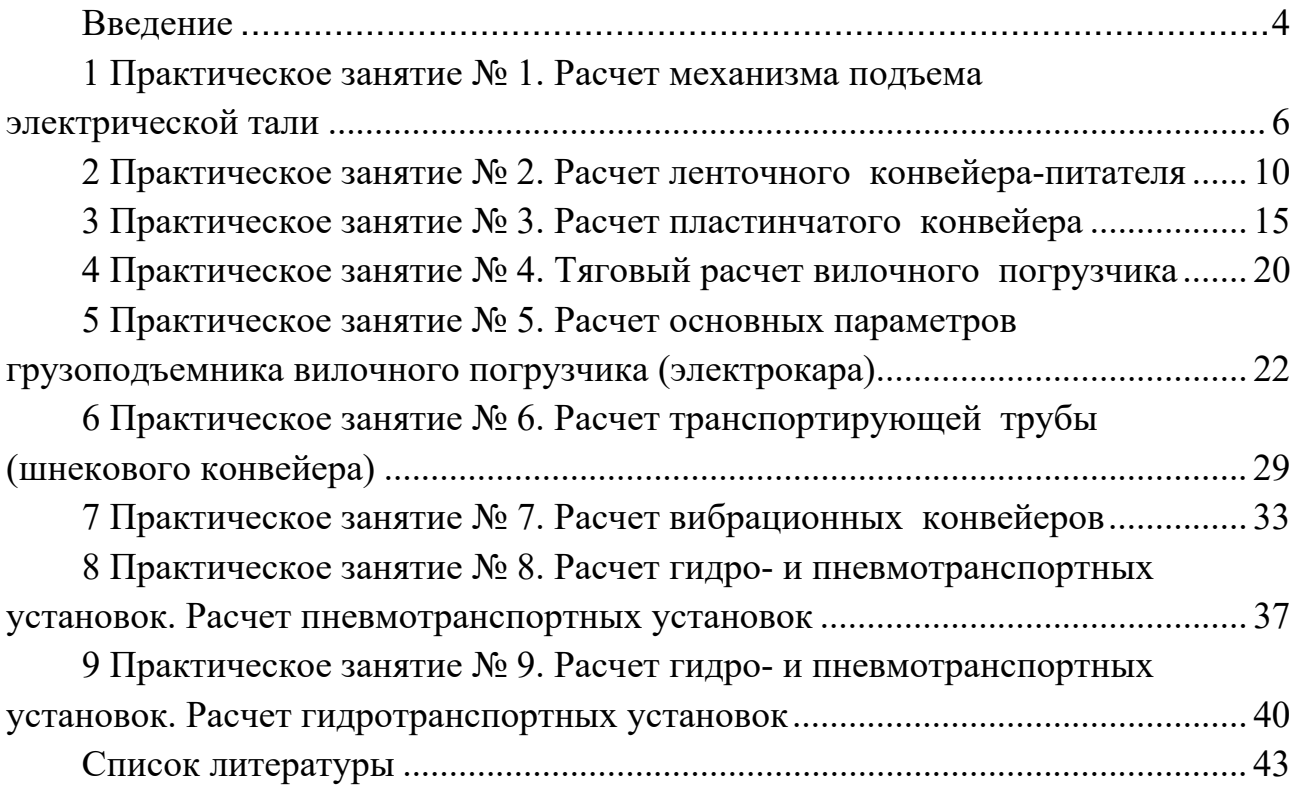

#### **Введение**

Целью учебной дисциплины является формирования знаний, учений и навыков проектирования, расчета и эксплуатации погрузочно-разгрузочных машин и оборудования.

Задачами учебной дисциплины являются:

– формирование навыков и умений проектирования отдельных элементов погрузочно-разгрузочных машин и оборудования;

– формирование навыков монтажа, наладки, испытаний, ремонта и технического обслуживания погрузочно-разгрузочных машин и оборудования;

– формирование навыков управления технологическими процессами, подразделениями по проектированию, производству, ремонту и эксплуатации погрузочно-разгрузочных машин и оборудования;

– формирование навыков и умений разработки и освоения новых образцов погрузочно-разгрузочных машин и оборудования.

В результате освоения учебной дисциплины студент будет

#### *знать***:**

– области применения основных видов погрузочно-разгрузочных машин и оборудования;

– тенденции развития погрузочно-разгрузочных машин и оборудования;

– конструктивное исполнение погрузочно-разгрузочных машин и оборудования;

– особенности расчета механизмов и узлов погрузочно-разгрузочных машин и оборудования;

– основы выбора основных параметров погрузочно-разгрузочных машин и оборудования;

– способы повышения надежности погрузочно-разгрузочных машин и оборудования;

#### *уметь*:

– рассчитывать типовые механизмы погрузочно-разгрузочных машин и оборудования;

– обосновывать выбор грузозахватных приспособлений;

– определять основные параметры машин с учетом требований нормативных актов;

– соблюдать основные положения норм техники безопасности, регламентируемых «Правилами устройства и безопасной эксплуатации грузоподъемных кранов»;

#### *владеть*:

– основами проектирования погрузочно-разгрузочных машин и оборудования;

– основами безопасной эксплуатации погрузочно-разгрузочных машин и оборудования;

– методами технического диагностирования.

Все отчёты оформляются в отдельной тетради в строгой последовательности выполнения работ, допускается машинописное оформление отчетов. На титульном листе тетради указываются учебное заведение, кафедра, дисциплина, фамилия, инициалы студента и год оформления отчета.

Отчет содержит название, цель работы, исходные данные к расчету, ход решения задач с обязательной расшифровкой принятых обозначений, необходимые пояснения к задаче, кинематические и расчетные схемы; после выбора сборочной единицы указывается ее краткая техническая характеристика. После проведения расчетов проводится анализ результатов и дается заключение о работоспособности механизма.

До выполнения практической работы студент самостоятельно изучает методические рекомендации к ней, используя рекомендуемую литературу и материалы лекций.

После завершения практической работы каждый студент индивидуально защищает ее у преподавателя. При защите отчета оцениваются качество и полнота его содержания, знания, умения и навыки студента, приобретенные во время выполнения работы.

Отработка практических занятий производится согласно разработанному кафедрой графику отработки занятий после предоставления преподавателю разрешающего документа, подписанного деканом или его заместителем.

## **1 Практическое занятие № 1. Расчет механизма подъема электрической тали**

*Цель работы*: получить практические навыки по расчету и выбору основных узлов электрической тали.

*Расчет механизма подъема электрической тали. Исходные данные* принимаются по таблице 1.1, вариант – задается преподавателем каждому студенту индивидуально. Недостающие параметры принимаются по справочной литературе.

Таблица 1.1 – Исходные данные

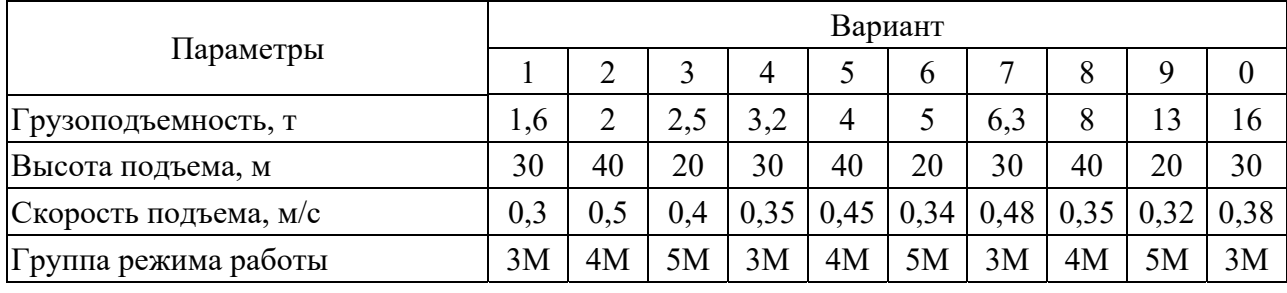

Кинематическая схема механизма подъема тали представлена на рисунке 1.1.

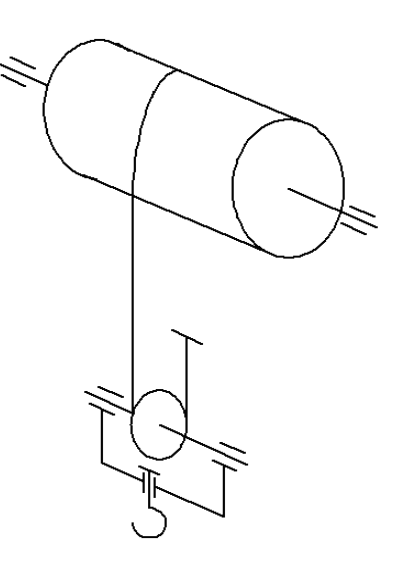

Рисунок 1.1 – Кинематическая схема механизма подъема тали

Статическая мощность основного двигателя *N*, кВт, при подъеме груза определяется по формуле

$$
N_{\text{cmmax}} = \frac{Q \cdot g \cdot V_n}{1000 \cdot \eta_0},\tag{1.1}
$$

где *Q* – номинальная грузоподъемность, кг;

 $g$  – ускорение силы тяжести, м/с<sup>2</sup>;

 $V_n$  – скорость подъема, м/с;

 $\eta_0$  – общий КПД механизма подъема.

Двигатель предварительно выбирают по мощности *N* с учетом группы режима работы.

Расчет и выбор каната производится при номинальной грузоподъемности по формуле

$$
F_0 \ge S \cdot Z_p,\tag{1.2}
$$

где *F*0 – разрывное усилие каната в целом, принимаемое по данным стандарта на конкретный тип каната, Н;

*S* – наибольшее натяжение ветви каната, Н;

*Zр* – минимальный коэффициент использования каната, зависящий от группы классификации механизма и типа грузоподъемной машины, и определяемый по таблице 1.2.

| Группа классификации (режима) механизмов |               | Подвижный канат | Неподвижный канат |
|------------------------------------------|---------------|-----------------|-------------------|
| по ИСО 4301/1                            | по ГОСТ 25835 | Z               | Ζ                 |
| M <sub>1</sub>                           | 1M            | 3,15            | 2,5               |
| M <sub>2</sub>                           | 1M            | 3,35            | 2,5               |
| M <sub>3</sub>                           | 1M            | 3,55            |                   |
| M4                                       | 2M            |                 | 3,5               |
| M <sub>5</sub>                           | 3M            | 4,5             |                   |
| M6                                       | 4M            | 5,6             | 4,5               |
| M <sub>7</sub>                           | 5M            | 7,1             |                   |
| M8                                       | 6M            | q               |                   |

Таблица 1.2 – Минимальные коэффициенты использования канатов

Минимальные диаметры барабана, блока и уравнительного блока определяются следующим образом:

$$
D_1 \ge h_1 \cdot d \; ; \quad D_2 \ge h_2 \cdot d \; ; \quad D_3 \ge h_3 \cdot d \; , \tag{1.3}
$$

где *d* – диаметр каната, мм;

*D*1, *D*2 и *D*3 – диаметры барабана, блока и уравнительного блока по средней линии навитого каната соответственно, мм;

*h*1, *h*2 и *h*3 – коэффициенты выбора диаметров барабана, блока и уравнительного блока (таблица 1.3).

Число витков нарезки барабана при одинарном полиспасте с кратностью *m*:

$$
z_0 = \frac{Hm}{\pi D_c} + z_s + z_\kappa, \qquad (1.4)
$$

где *H* – высота подъема крюка;

 $D_c$  – средний диаметр каната на барабане,  $D_c = D_1 + d$ ;

 $z_3$  – число запасных витков,  $z_3 = 1, 5...2$ ;

 $z_{k}$  – число витков, занятых креплением,  $z_{k} = 1...3$ .

Таблица 1.3 – Коэффициенты выбора диаметров барабанов  $h_1$ , блоков  $h_2$ и уравнительных блоков h<sub>3</sub>

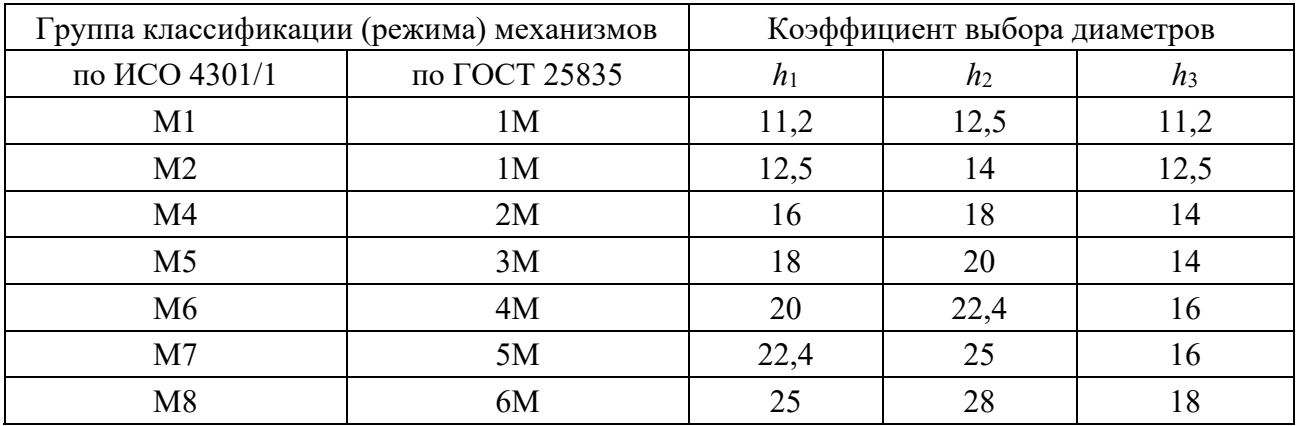

 $\Pi$ ри сдвоенном полиспасте суммарное число нарезки ВИТКОВ будет равно 2z<sub>0.</sub>

Частоту вращения барабана  $n_6$ , мин<sup>-1</sup>, можно найти по формуле

$$
n_{\delta} = \frac{60mV_n}{\pi(D+d)},\tag{1.5}
$$

где  $D$  – диаметр барабана по дну канавки;

 $m$  – кратность полиспаста.

Далее необходимо выполнить подбор редукторов по стандартной методике, изложенной, например, в [3-5].

Проверку двигателей по времени пуска  $t_n$ , с, при подъеме груза осуществляют по формуле

$$
t_{n} = \frac{1,2\left(I_{p} + I_{m}\right)n_{\partial\theta} + \frac{91Q_{0}V_{n}^{2}}{n_{\partial\theta}n_{0}}}{9,55\left[M_{cp}^{n} - \frac{G_{0}D}{2mu_{0}}\right]} \quad , \tag{1.6}
$$

где  $I_p$  – момент инерции двух роторов двигателей, поскольку они расположены на быстроходном валу и при работе одного двигателя необходимо разогнать ротор другого,  $\kappa \Gamma \cdot M^2$ ;

*I*<sup>и</sup> – момент инерции муфт, расположенных на быстроходном валу, кг∙м<sup>2</sup>;

- *Q*0 масса груза, кг,
- *G*0 вес груза, Н;
- *Vп* скорость подъема, м/с;
- $n_{\partial s}$  частота вращения двигателя, мин<sup>-1</sup>;

 $M_{cn}^{n}$  – средний пусковой момент двигателя, Н $\cdot$ м;

$$
M_{cp}^n = \psi M_n,\tag{1.7}
$$

где  $M_{\mu}$  – номинальный момент двигателя,  $H$ <sup>M</sup>;

$$
M_{\scriptscriptstyle H} = \frac{9550 N_{\scriptscriptstyle H}}{n_{\scriptscriptstyle \partial\sigma}},
$$

 $N_h$  – номинальная мощность двигателя, кВт;

– кратность среднего пускового момента двигателя (таблица 1.4).

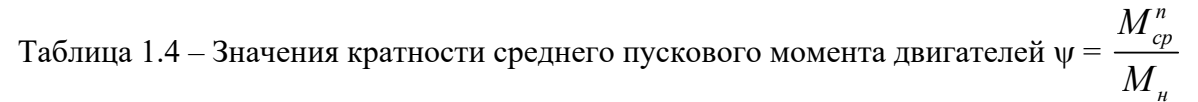

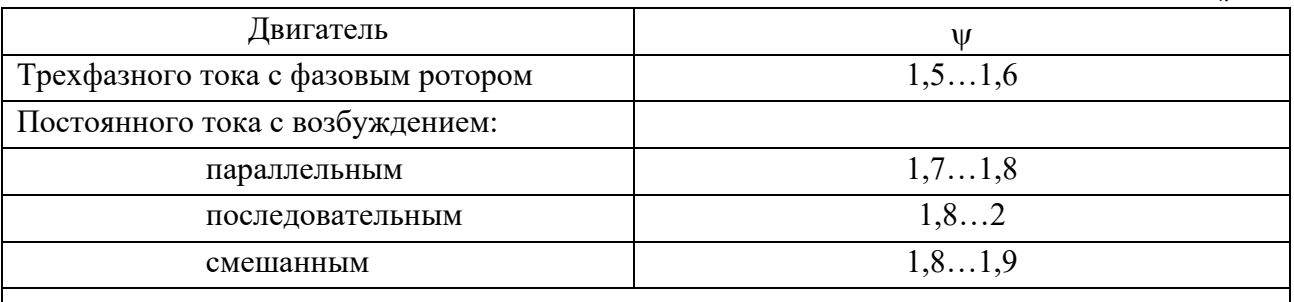

*Примечание* – Большие значения относятся к двигателям с повышенным скольжением. Для двигателей трехфазного тока с короткозамкнутым ротором  $M_{cp}^{n} = (0,7...0,8) M_{max}$ , где максимальный момент двигателя  $M_{\text{max}} = (2,8...3,4) M_{\text{max}}$ 

Время пуска обычно не должно быть меньше 1…2 c.

Тормоз выбирают по тормозному моменту *Мт*, нужному для удержания неподвижно висящего груза:

$$
M_m = k_m \frac{G_0 \cdot D}{2m \cdot u} \eta_0, \qquad (1.8)
$$

где  $k_m$  – коэффициент запаса торможения;

*u* – передаточное число механизма.

Время торможения *tт*, с, при спуске груза находят по формуле

$$
t_{m} = \frac{1,2\left(I_{p} + I_{M}\right)n_{\partial\theta} + \frac{91Q_{0}V_{n}^{2}\eta_{0}}{n_{\partial\theta}}}{9,55\left[M_{cp}^{n} - \frac{G_{0}D\eta_{0}}{2mu}\right]}.
$$
\n(1.9)

Обозначения аналогичны принятым в формуле (1.6). Время торможения не должно быть менее 1…2 с.

#### *Контрольные вопросы*

- 1 Как осуществить выбор электродвигателя механизма подъема груза?
- 2 Как осуществить выбор редуктора механизма подъема груза?
- 3 Влияет ли кратность запасовки каната на мощность двигателя?
- 4 Как осуществить выбор каната механизма подъема груза?
- 5 Как влияет кратность полиспаста на длину барабана?

## **2 Практическое занятие № 2. Расчет ленточного конвейера-питателя**

*Цель работы*: получить практические навыки по расчету и выбору основных узлов ленточных конвейеров.

*Расчет ленточного конвейера-питателя.* Расчетная схема конвейерапитателя показана на рисунке 2.1. *Исходные данные* принимаются по таблице 2.1, вариант – задается преподавателем каждому студенту индивидуально. Недостающие параметры принимаются по справочной литературе.

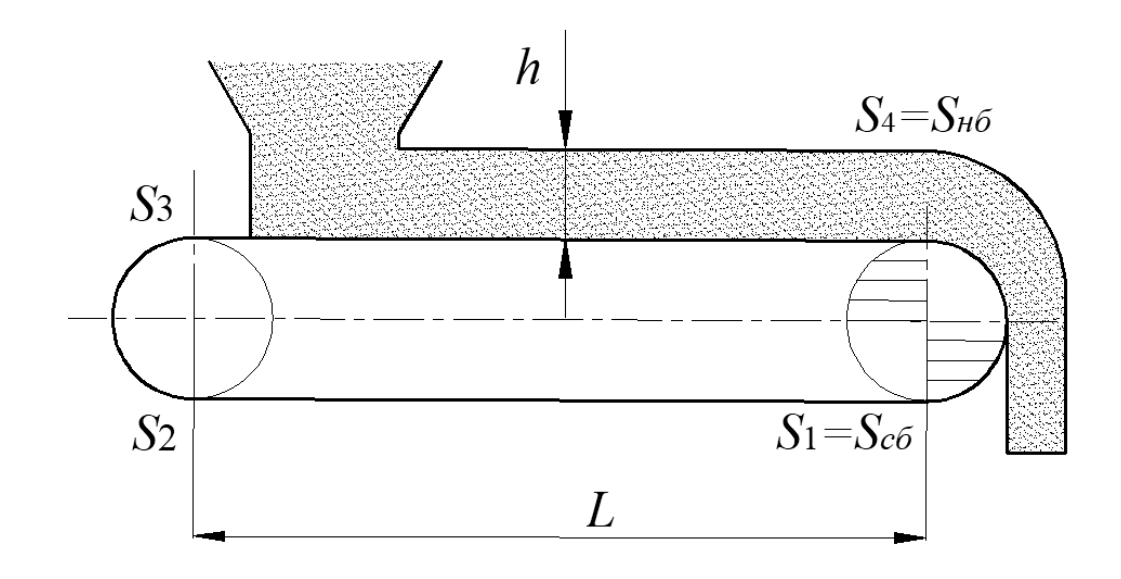

Рисунок 2.1 – Схема ленточного конвейера-питателя

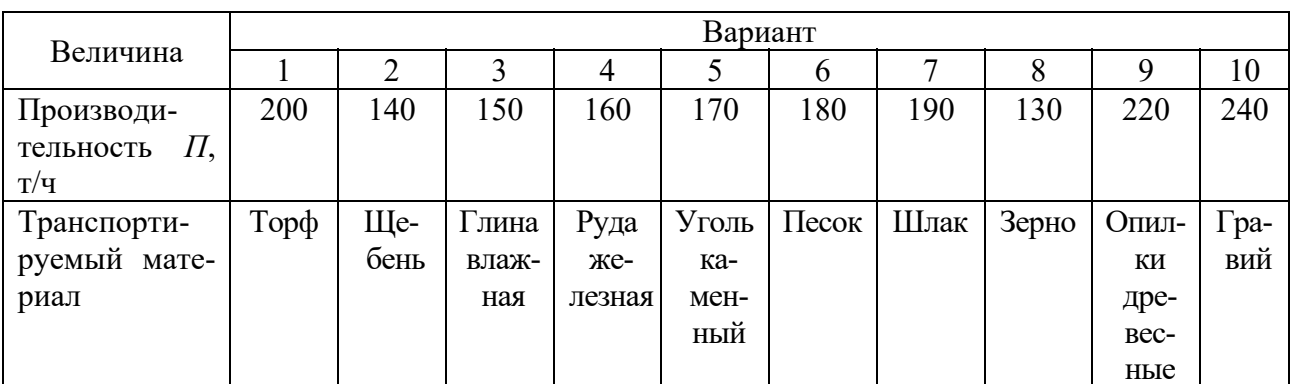

Таблица 2.1 - Исходные данные

Привод транспортера с одним ведущим барабаном, угол обхвата которого  $\alpha = 240^\circ$ . Поверхность барабана футерована резиной.

Производительность транспортера

$$
\Pi = 3600 F \upsilon_{mp} \rho, \qquad (2.1)
$$

где  $F$  – площадь сечения груза на ленте;

 $U_{mn}$  - скорость движения ленты;

р - плотность материала.

Погонная нагрузка от перемещаемого груза

$$
q = \frac{Hg}{3600\upsilon_{mn}}.\tag{2.2}
$$

Предварительно задавшись числом прокладок ленты *i*, вычисляем ее вес по формуле

$$
q_{n} = 1,1B(\delta i + h_{1} + h_{2})9,8,
$$
\n(2.3)

где  $B$  – ширина конвейера;

 $\delta$  – толщина прокладки,  $\delta$  = 1,25 мм;

 $h_1$  – толщина верхней обкладки,  $h_1 = 4$  мм;

 $h_2$  – толщина нижней обкладки,  $h_2$  = 2 мм;

 $1,1 -$  удельный вес ленты.

Методом обхода по контуру определяем натяжение ленты и сопротивление движению тягового органа.

Натяжение в набегающей ветви согласно формуле Эйлера

$$
S_4 = S_{\scriptscriptstyle n\bar{\sigma}} = S_1 \cdot e \cdot f^{\alpha} \,,\tag{2.4}
$$

где  $f$  – коэффициент трения по резине. При  $\alpha = 240^\circ$  и  $f = 0.4$  e· $f^{\alpha} = 5.34$ (угол подставляется в радианах).

Натяжение цепи в точке 1

$$
S_1 = S_{c\delta} \,. \tag{2.5}
$$

Натяжение цепи в точке 2

$$
S_2 = S_1 + q_{\scriptscriptstyle{A}} \cdot L \cdot \cos \beta \cdot \omega', \tag{2.6}
$$

где ω' – коэффициент сопротивления движению ленты; по рекомендации ВНИИПТмаш принимаем  $\omega' = 0.035$ .

Натяжение в точке 3

$$
S_3 = S_2 \cdot k \,, \tag{2.7}
$$

где *k* – коэффициент увеличения натяжения ленты при огибании барабана, *k* = 1,1.

Натяжение в точке 4

$$
S_4 = S_{n\delta} = S_3 + (q + q_n) \cdot L \cdot \cos \beta \cdot \omega'.
$$
 (2.8)

Число прокладок в ленте

$$
i = \frac{S_{\text{max}} \cdot n}{\sigma \cdot B},\tag{2.9}
$$

где *n* – число оборотов приводного барабана.

По справочной литературе принимаем ленту, записываем полные данные ленты, например, лента гладкая двухпрокладочная (прокладки из Б-820),  $\sigma = 55$  МПа, высота выступов 15 мм, количество рядов выступов 3, шаг выступов 120 мм, угол наклона боковых рядов выступов к оси ленты 18°.

Определим минимально допустимый диаметр барабана:

$$
D = ai,\t(2.10)
$$

где *a* – эмпирический коэффициент, *a* = 80…125 для ленты с прокладками из Б-820.

Диаметр натяжного барабана принимаем равным *Dн= D*.

Диаметр барабана с футеровкой

$$
D_6 = D + 2\Delta,
$$

где ∆ – толщина футеровки.

Число оборотов приводного барабана

$$
=\frac{60\nu}{\pi D_{\scriptscriptstyle{\acute{o}}}}.
$$

Для транспортеров небольшой длины (не более 60 м) можно применять винтовые подпружиненные натяжные устройства, которые периодически подтягиваются. Тогда ход натяжного винтового устройства

$$
L_n = 0.025L + 0.3. \tag{2.12}
$$

 $(2.11)$ 

Усилие от падающего потока, воспринимаемое лентой,

$$
P_n = \frac{II}{3600} \sqrt{2gh} \,,\tag{2.13}
$$

где *h* – высота падения груза на ленту (см. рисунок 2.1).

Сила трения ленты о груз

$$
W_{mp} = (P_n + G) f_2.
$$
 (2.14)

Тяговое усилие на приводном барабане

$$
W_0 = S_4 - S_1 + 0.03(S_4 + S_1).
$$
 (2.15)

Расчетная мощность двигателя

$$
N = 1,1 \frac{(W_{mp} + W_0)v}{g\eta}.
$$
 (2.16)

По расчетной мощности принимаем двигатель. Затем подбираем редуктор, передаточное число которого можно найти по формуле

$$
u = \frac{n_{\partial \epsilon}}{n}.
$$
 (2.17)

При необходимости определяем нужные значения передаточных чисел остальных звеньев привода питателя.

Статический момент на тормозном валу

$$
T_{cm}^{m} = \frac{(W_{mp} + W_0)D_6}{2u_{\mu}u_{p}} \eta.
$$
 (2.18)

*n*

60

*б*

Тормозной момент

$$
T_T = k_T T_{cm}^m,\t\t(2.19)
$$

где  $k_T$  – коэффициент запаса торможения,  $k_T = 1, 5$ .

По данному моменту принимаем тормоз.

Составляем кинематическую схему привода ленточного конвейерапитателя, например, как показано на рисунке 2.2.

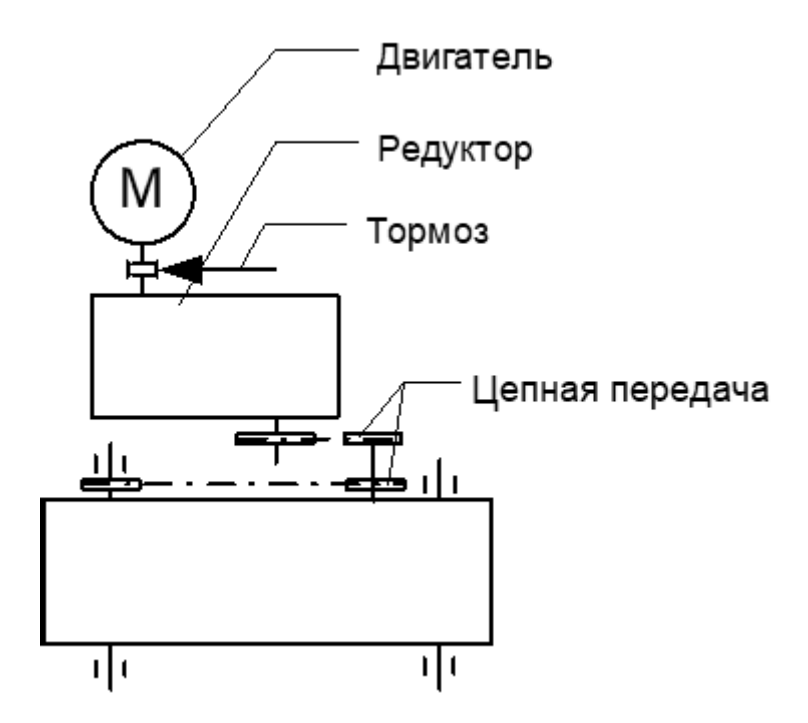

Рисунок 2.2 – Кинематическая схема привода ленточного конвейера-питателя

#### *Контрольные вопросы*

1 От чего зависит производительность ленточного конвейера?

- 2 Как устроен ленточный конвейер-питатель?
- 3 Назовите достоинства и недостатки ленточных конвейеров.
- 4 Как повысить тяговую способность привода ленточного конвейера?
- 5 Как определить мощность, необходимую для привода конвейера?

## **3 Практическое занятие № 3. Расчет пластинчатого конвейера**

*Цель работы*: получить практические навыки по расчету и выбору основных узлов пластинчатых конвейеров.

*Расчет пластинчатого конвейера*. Расчетная схема пластинчатого конвейера приведена на рисунке 3.1. *Исходные данные* принимаются по таблице 3.1, вариант – задается преподавателем каждому студенту индивидуально. Недостающие параметры принимаются по справочной литературе.

Ширина настила

$$
B = \sqrt{\frac{Q}{900 \nu \rho K_{\beta} \text{tg}(0, 4\varphi)}} + \left[\frac{2h_{\delta} \psi}{K_{\beta} \text{tg}(0, 4\varphi)}\right]^2 - \frac{2h_{\delta} \psi}{K_{\beta} \text{tg}(0, 4\varphi)},
$$
(3.1)

где *Q* – производительность конвейера, т/ч;

– скорость движения полотна, м/с;

 $\rho$  – плотность груза, т/м<sup>3</sup>;

*hб* – высота борта, м;

– угол естественного откоса груза в покое, град;

ψ – коэффициент, характеризующий степень использования высоты борта,  $\psi = 0.65...0.8;$ 

 $K_{\rm B}$  – коэффициент, зависящий от угла наклона конвейера,  $K_{\rm B} = 0.95$ .

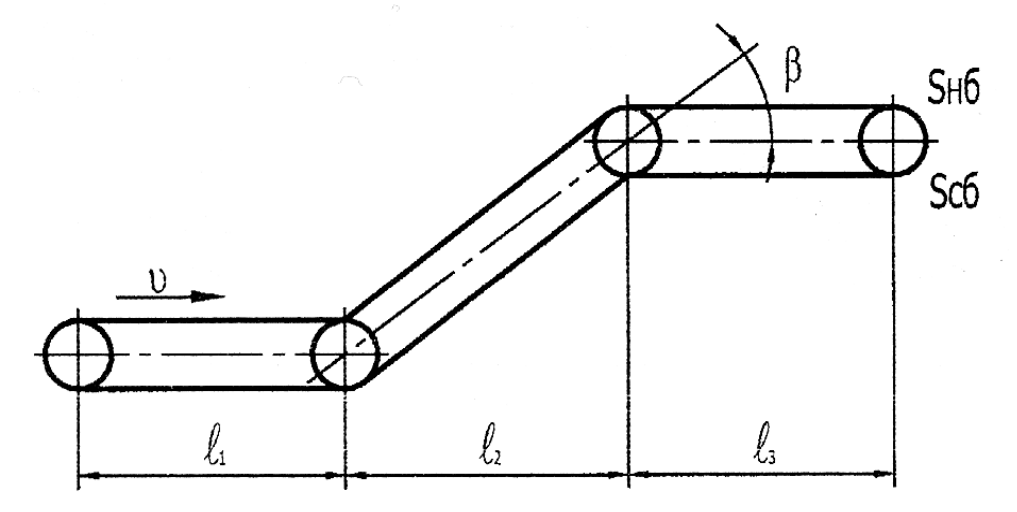

Рисунок 3.1 – Схема пластинчатого конвейера

Таблица 3.1 – Исходные данные

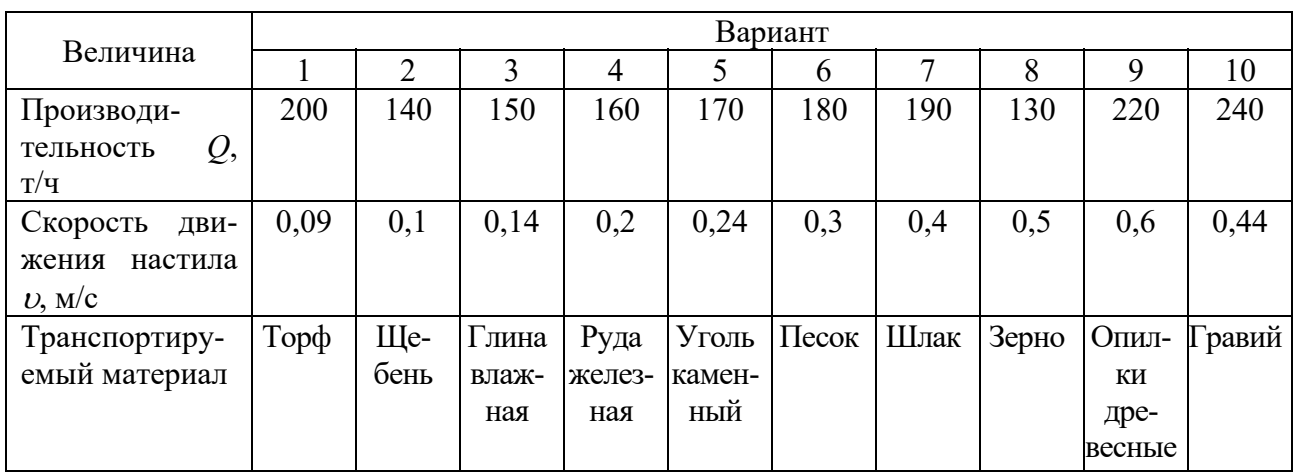

Полученное значение ширины настила округляем до стандартного. Дополнительно принятое значение ширины настила необходимо проверить на кусковатость.

$$
B \ge (2, 7a' + 200), \tag{3.2}
$$

где  $a'$  – значение наибольшего размера куска транспортируемого материала.

Если условие не выполняется, следует принять большее значение ширины настила.

Максимальное натяжение цепей определяют по приближенной формуле

$$
S_{\max} = 1,1\Big\{S_0 + \omega \Big[ \big(q_z + q_0\big) L_B + q_0 L_H \Big] + \big(q_z + q_0\big) H \Big\},\tag{3.3}
$$

где  $S_0$  – начальное натяжение цепей (обычно  $S_0 = 1000...3000$  H);

 $L_B$  – горизонтальная проекция полной длины загруженной ветви конвейера, м;

 $L_H$  – горизонтальная проекция полной длины незагруженной ветви, м;

 $q_0$  – линейная нагрузка от ходовой части конвейера, Н/м;

 $q_2$  – линейная нагрузка от насыпного груза,  $H/m$ ;

ω - коэффициент сопротивления движению ходовой части на прямолинейных участках,  $\omega = 0.11 - \mu$ ля катков на подшипниках качения.

Для металлического настила линейная нагрузка от ходовой части

$$
q_0 = 60B + A,\t\t(3.4)
$$

где  $A$  – эмпирический коэффициент,  $A = 80$ .

Линейная нагрузка от насыпного груза

$$
q'_z = \frac{gQ}{3,6\upsilon}.\tag{3.5}
$$

По полученному значению *S*max выбираем тяговые цепи.

Далее производят поверочный расчет, в котором выполняют подробные вычисления сил сопротивления движению на всех участках трассы на основе предварительного расчета.

Сопротивление на линейных горизонтальных участках:

– для загруженной ветви

$$
W_{T.B.} = (q_z + q_0) L_B \omega; \tag{3.6}
$$

– для незагруженной ветви

$$
W_{T.H.} = q_0 L_H \omega. \tag{3.7}
$$

Сопротивление на прямолинейных наклонных участках:

– для загруженной ветви

$$
W_{H.B.} = (q_z + q_0)(L_B \omega + H); \tag{3.8}
$$

– для незагруженной ветви

$$
W_{H.H.} = q_0 (L_B \omega - H), \tag{3.9}
$$

где ω – коэффициент сопротивления движению на прямолинейных участках,  $\omega = 0.011$ .

Общее тяговое усилие

$$
P_{cm} = \sum W = W_{T.B.} + W_{T.H.} + W_{H.B.} + W_{H.H.}. \qquad (3.10)
$$

Наибольшее статическое натяжение тяговых цепей

$$
S_{cm} = (S_o + \sum W)1,05, \tag{3.11}
$$

где *Sст* – статическое натяжение тяговых цепей, Н;

*So* – начальное натяжение цепей, Н.

Динамические нагрузки, возникающие от неравномерного движения цепей,

$$
S_{_{\partial uH}} = \frac{3j_{\text{max}}(q_0k_n + q_z)L}{g},
$$
\n(3.12)

где *qг* и *q*0 – линейные нагрузки от груза и ходовой части конвейера, Н/м;

*kп* – коэффициент уменьшения приведенной массы ходовой части в зависимости от длины конвейера,  $k_n = 1$  при  $L > 60$  м;

*j*max – ускорение движущихся масс ходовой части и груза, возникающее изза неравномерности движения цепей, м/с<sup>2</sup>;

$$
j_{\text{max}} = \frac{2\pi^2 \nu^2}{z^2 t_u},
$$
\n(3.13)

где *z* – число зубьев звездочки;

 $t<sub>u</sub>$  – шаг тяговой цепи, м;

– скорость движения ходовой части, м/с.

Расчетное усилие одной цепи

$$
S_{\text{pace}} = S_{\text{max}}.
$$

По величине *Spacч*, полученной поверочным расчетом, проверяют принятые цепи по условию

$$
S_{pasp} \geq S_{pac}k,
$$

где *Spaзр* – разрушающая нагрузка одной цепи;

*k* – коэффициент запаса, для наклонных конвейеров *k* = 8…10.

$$
S_{\text{max}} = S_{\text{cm}} + S_{\text{out}}; \tag{3.14}
$$

$$
S_{\text{pacu}} = \frac{1,5S_{\text{max}}}{2} \,. \tag{3.15}
$$

Выбираем цепь по ГОСТ 588–81. Выписываем значение разрушающей нагрузки, шаг и обозначение цепи *t*.

Мощность привода конвейера определяется по формуле

$$
N_{\scriptscriptstyle{\partial\sigma}} = \frac{QL_{\scriptscriptstyle{\rho}}\omega}{367}.
$$
\n(3.16)

По данному значению принимаем электродвигатель. Частота вращения приводной звёздочки

$$
n_{_{36}} = \frac{60\upsilon}{\pi D_{_{36}}},\tag{3.17}
$$

где *Dзв* – диаметр приводной звёздочки.

Передаточное отношение редуктора

$$
u = \frac{n_{\partial s}}{n_{\partial s}}.\tag{3.18}
$$

Принимаем редуктор.

Статический тормозной момент определяется для наклонных конвейеров (для предотвращения самопроизвольного обратного хода при выключенном электродвигателе).

$$
M_{m.c.} = \frac{[q_{e}H - 0.7(P - q_{e}H)]D_{s_{e}}}{2}\eta,
$$
\n(3.19)

где *Н* – высота наклонного участка, м;

*Р* – окружное усилие, Н;

η – КПД привода;

*Dзв* – диаметр начальной окружности звездочки, м.

Расчетный тормозной момент

$$
M_{m.p.} = k_T M_{m.c},\tag{3.20}
$$

где *kТ* – коэффициент запаса торможения, *kТ* = 1,5…1,75.

Ход натяжного устройства

$$
I_{\mu,y} = (1,6...20) t_{\mu}
$$

#### *Контрольные вопросы*

1 Как устроен пластинчатый конвейер?

2 Какие достоинства и недостатки имеют пластинчатые конвейеры?

3 По каким параметрам осуществляется выбор тяговых цепей?

4 Для чего и в каких случаях в пластинчатых конвейерах используют стопорные устройства или тормоза?

5 От чего зависит выбор натяжного устройства пластинчатого конвейера?

## **4 Практическое занятие № 4. Тяговый расчет вилочного погрузчика**

*Цель работы*: получить практические навыки тягового расчета вилочных погрузчиков.

*Тяговый расчет вилочного погрузчика. Исходные данные* принимаются по таблице 4.1, вариант – задается преподавателем каждому студенту индивидуально. Недостающие параметры принимаются по справочной литературе.

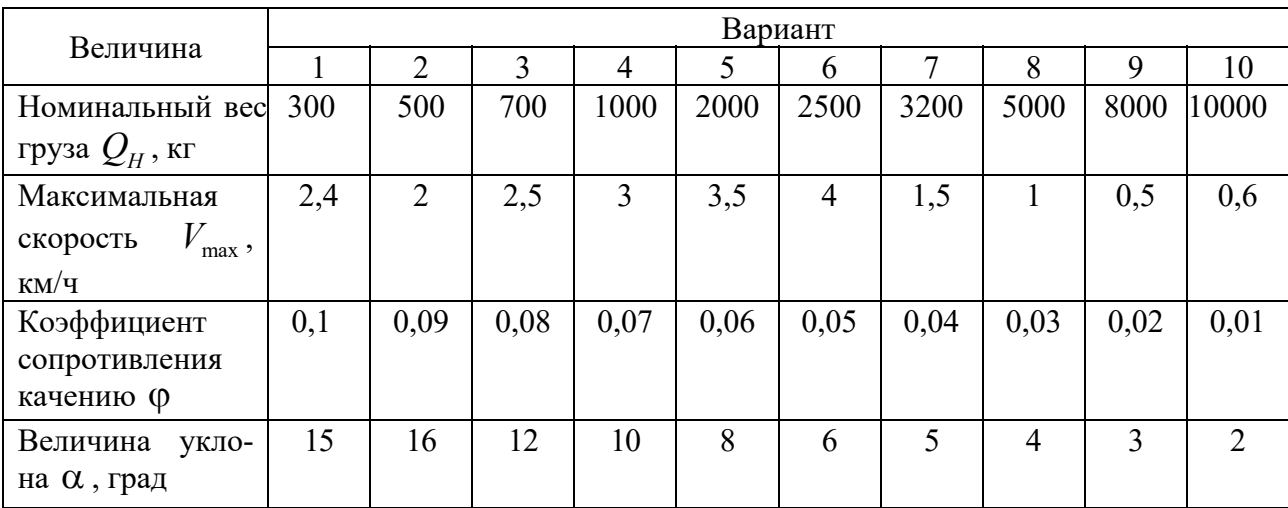

Таблица 4.1 – Исходные данные

Для подбора внешней характеристики двигателя вначале определяется мощность *N<sub>ev</sub>*, л. с., необходимая для обеспечения заданной максимальной скорости  $V_{\text{max}}$ , км/ч, по дороге с заданным коэффициентом дорожного сопротивления.

$$
N_{ev} = \left(\frac{(G_{\Pi} + Q_{H})\psi V_{\text{max}}}{270}\right) \frac{1}{\eta_{mp}},
$$
\n(4.1)

где *G<sup>П</sup>* – полный вес снаряженного погрузчика (принимается по аналогу);

 $Q_{H}$  – номинальный вес груза (по заданию), кг;

*V*max – максимальная скорость движения погрузчика (по заданию);

 $n_{mp}$  – КПД трансмиссии погрузчика,  $n_{mp} = 0.85...0.95$ ;

– суммарный коэффициент сопротивления качению,

$$
\psi = (\varphi + \sin \alpha), \tag{4.2}
$$

где – коэффициент сопротивления качению (по заданию);

– величина уклона (по заданию).

В общем случае частота вращения коленчатого вала  $n_{\text{max}}$  при максимальной скорости движения автомобиля не равна частоте вращения  $n_N < n_{\text{max}}$ , соответствующей максимальной мощности двигателя, и, следовательно,  $N_{ev} < N_{max}$ .

В тех случаях, когда  $\frac{n_{\text{max}}}{n} \neq 1$ , *N n n*  $\neq 1$ , максимальную мощность двигате-

ля  $N_{\text{max}}$ , л. с., можно найти, пользуясь эмпирической формулой

$$
N_{\max} = \frac{N_{\text{ev}}}{a\left(\frac{n_{\max}}{n_N}\right) + b\left(\frac{n_{\max}}{n_N}\right)^2 - c\left(\frac{n_{\max}}{n_N}\right)^3},\tag{4.3}
$$

где  $a, b, c$  – эмпирические коэффициенты.

Для бензиновых двигателей  $a = 1$ ;  $b = 1$ ;  $c = 1$ . Для четырехтактных дизелей  $a = 0.53$ ;  $b = 1.56$ ;  $c = 1.09$ . Максимальное значение частоты вращения коленчатого вала можно принять из диапазона (в зависимости от типа двигателя, установленного на аналоге):

– для бензиновых двигателей  $n_{\text{max}} = 3000...4000 \text{ mm}^{-1}$ ;

– для дизельных двигателей  $n_{\text{max}} = 2200...3000 \text{ mm}^{-1}$ .

При расчетах можно принять соотношение  $\frac{n_{\text{max}}}{m_{\text{max}}} = 1,15...1,25$ *N n*  $\frac{n_{\text{max}}}{n_{\text{N}}}$  = 1,15...1,25. Полученное значение должно удовлетворять условию  $N_{\text{max}} > N_{ev}$ .

Если данное соотношение не выполняется, необходимо предусмотреть возможность пересмотра соотношения  $\frac{n_{\text{max}}}{1} = 1,15...1,25$ *n*  $\frac{n_{\text{max}}}{n_N}$  = 1,15...1,25.

В данном случае скорость, соответствующая максимальной мощности, будет равна

*N*

$$
V_N = V_{\text{max}} \frac{n_N}{n_{\text{max}}}.
$$
\n(4.4)

Координаты  $(V_{\text{max}}; N_{ev})$  и  $(V_N; N_{\text{max}})$  дают две первые точки графика  $N_e = f(n_e)$ .

Для получения других точек используют формулу

$$
N_e = N_{\text{max}} \left[ a \left( \frac{n_e}{n_N} \right) + b \left( \frac{n_e}{n_N} \right)^2 - c \left( \frac{n_e}{n_N} \right)^3 \right],\tag{4.5}
$$

где N<sub>e</sub> и n<sub>e</sub> - текущие значения мощности двигателя и частоты вращения коленчатого вала соответственно.

ния  $\frac{n_{\text{max}}}{n_{\text{max}}}$ , подставляемого в уравнение (4.2), подсчитываются величины соот-

ветствующей мощности  $N_a$ .

Затем определяем текущие значения крутящих моментов по формуле

$$
M_e = 716, 2\frac{N_e}{n_e}
$$
 (4.6)

и строим график  $M_e = f(n_e)$ .

#### Контрольные вопросы

1 Для чего используются вилочные погрузчики?

2 Какие достоинства и недостатки имеют вилочные погрузчики?

3 По каким параметрам осуществляется выбор двигателя погрузчика?

4 Как определяется крутящий момент, развиваемый двигателем?

5 От чего зависит суммарный коэффициент сопротивления качению?

## 5 Практическое занятие № 5. Расчет основных параметров грузоподъемника вилочного погрузчика (электрокара)

Цель работы: получить практические навыки по выбору и расчету основных параметров грузоподъемника вилочного погрузчика (электрокара).

Расчет основных параметров грузоподъемника вилочного погрузчика (электрокара). Традиционно механизм грузоподъемника выполняют в виде двукратного скоростного полиспаста.

Наибольшее усилие подъёма определяют при вертикальном положении грузоподъёмника, максимально поднятых вилах с номинальным грузом, когда погрузчик стоит на уклоне с боковым креном до  $\beta = 3^{\circ}$  (рисунок 5.1). Исходные данные для расчета представлены в таблице 5.1.

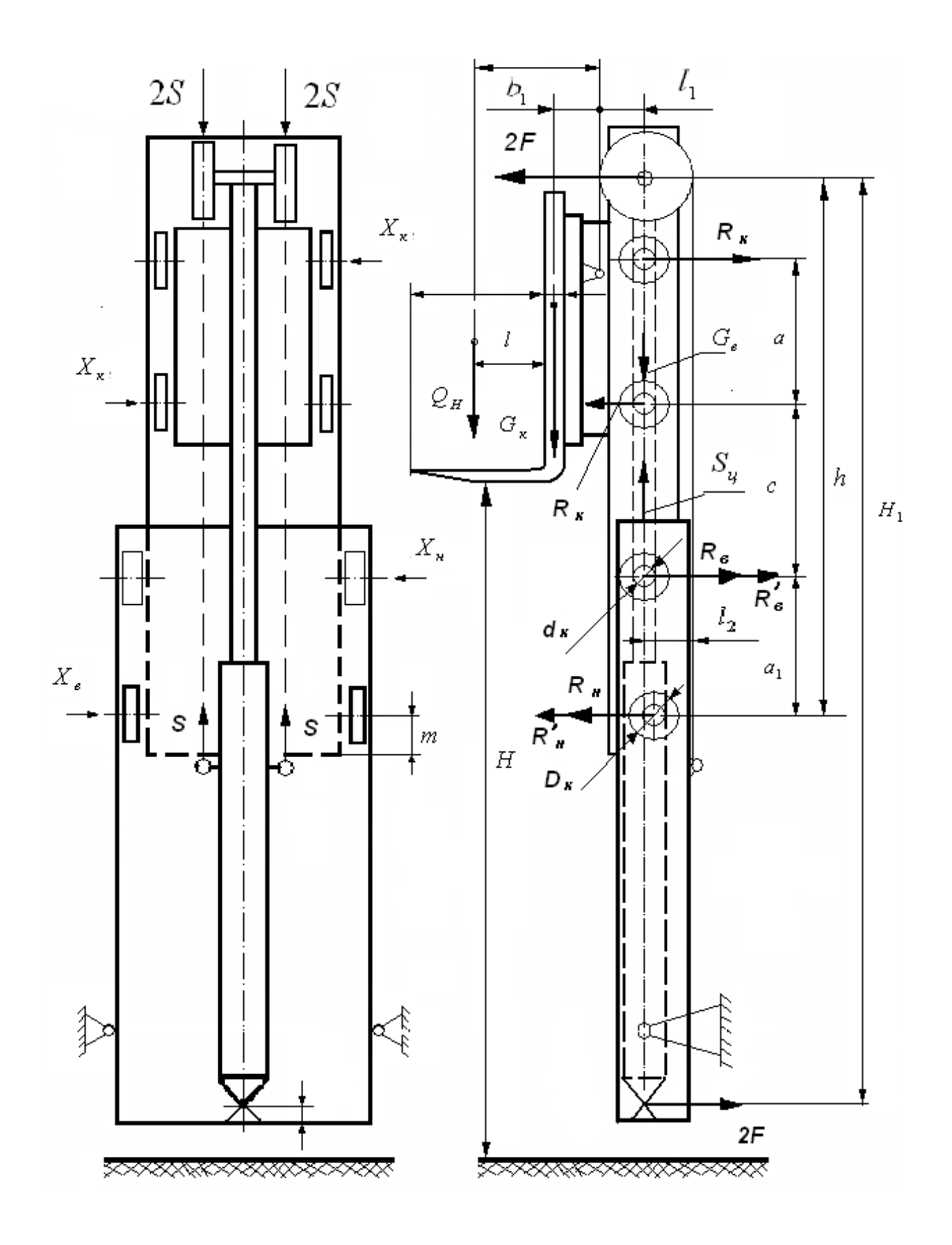

Рисунок 5.1 - Схема действия сил в механизме подъёма автопогрузчика

23

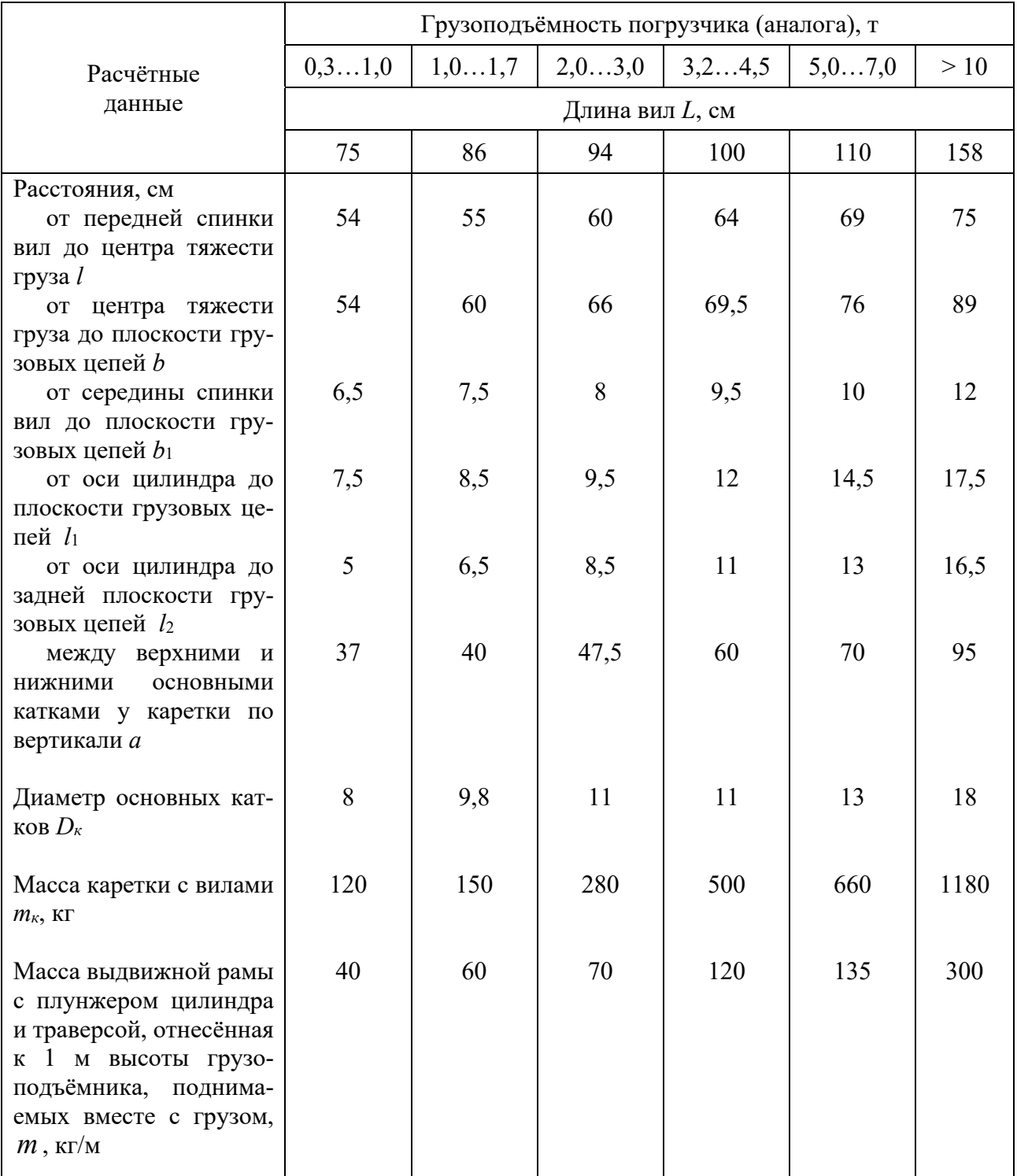

#### Таблица 5.1 – Данные для расчёта

При расчете примем следующие обозначения силы (измеренной в ньютонах) и линейные размеры (в метрах):

 $Q_H$  – вес груза (по заданию);

, *G<sup>к</sup> Gв* – веса соответственно каретки с вилами и выдвижной рамы с плунжером цилиндра подъёма и траверсы с роликами;

*S* – усилие натяжения в одной ветви грузовых цепей;

*H* – высота подъёма груза;

*l* – расстояние от центра номинального груза до переднего фаса вил;

*а*, *а*<sub>1</sub> – расстояние по вертикали между основными катками каретки и верхним катком наружной и нижним катком выдвижной рамы соответственно;

*c* – расстояние по вертикали между нижним катком каретки и верхним катком наружной рамы;

 $D_{k}$ ,  $d_{k}$  – наружный и внутренний диаметры основных катков (внутренний считается по беговой дорожке внутреннего кольца шарикоподшипника);

 $D_{\kappa}^{\prime}$ ,  $d_{\kappa}^{\prime}$  – наружный и внутренний диаметры боковых катков каретки;

*W*1 – сопротивление подъёму груза и подъёмной каретки с вилами;

 $W_2$  – сопротивление подъёму выдвижной рамы с плунжером, траверсой и грузовыми цепями;

 $W_3$  – сопротивление качению основных катков по направляющим;

*W*4 – сопротивление качению боковых катков по направляющим.

Необходимое усилие подъёма по плунжеру определяется по формуле

$$
S_u = W_1 + W_2 + W_3 + W_4. \tag{5.1}
$$

Сопротивление подъёму груза, подъёмной каретки с вилами, выдвижной рамы с плунжером, траверсой и грузовыми цепями находится следующим образом:

$$
W_1 + W_2 = \frac{2(Q_H + G_{\kappa})}{\eta_1 \eta_2} + \frac{G_{\epsilon}}{\eta_2},
$$
\n(5.2)

где  $\eta_1, \eta_2$  – механические КПД цепной передачи (грузовые цепи перекинуты через ролики траверсы) и цилиндра,  $\eta_1 \approx 0.98, \eta_2 \approx 0.96$ .

Масса выдвижной рамы с плунжером определяется исходя из удельного веса и высоты подъема груза:

$$
m_e = m l_e, \tag{5.3}
$$

где *т* – масса выдвижной рамы с плунжером цилиндра и траверсой, отнесенная к 1 м высоты грузоподъёмника (для проектного расчёта можно брать по таблице 5.1), кг/м;

 $l_{\rm s}$  – длина выдвижной рамы, м;  $l_{\rm s} = 0.5H + a_{\rm l} + D_{\rm s}$ .

При максимально поднятых вилах расстояние по вертикали между основными катками наружной и внутренней рам обычно принимают  $a_1 > a$ .

Реакции по основным каткам каретки  $R_k$  определяются из выражения

$$
R_{k} = \frac{Q_{n}b + G_{k}b_{1}}{a}.
$$
 (5.4)

 $R_{\scriptscriptstyle\alpha} = R_{\scriptscriptstyle\alpha} = \frac{Q_{\scriptscriptstyle H} U + Q_{\scriptscriptstyle K} U_1}{2}$ 1  $_{H}U + U_{K}$  $R_{e} = R_{\mu} = \frac{Q_{\mu}b + G_{\kappa}b}{R_{\mu}}$ *a*  $=R_{u} = \frac{Q_{u}b + G_{v}b_{1}}{Q_{u}A_{v}}$ , (5.5)

где  $b, b_1$  – плечи приложения сил  $Q_\mu$ и  $G_\kappa$  относительно оси передней ветви грузовых цепей (см. таблицу 5.1);

 $a_1$  – расстояние между нижним катком выдвижной рамы и верхним катком выдвижной рамы, принимаем  $a_1 = (1, 1, 1, 25)a$ .

Кроме указанных реакций по основным каткам, у рам возникают реакции  $R'_{\scriptscriptstyle \!\! H}$  и  $R'_{\scriptscriptstyle \!\! s}$  , вызываемые парой сил  $2F$  от внецентренного закрепления концов грузовых цепей на корпусе цилиндра подъёма относительно оси плунжера на плече 2*l* ( см. таблицу 5.1). В расчетах для упрощения можно принять, что  $R'_{\scriptscriptstyle H} = R'_{\scriptscriptstyle \theta}$ .

Пара сил определяется из выражения

рассчитать из выражения

$$
2F = \frac{2Sl_2}{H_1},\tag{5.6}
$$

где *S* – усилие в одной ветви грузовых цепей;

*H*1 – высота от шарового шарнира цилиндра подъёма на нижней поперечине наружной рамы до оси роликов траверсы или выдвижной рамы, через которые перекинуты грузовые цепи.

$$
H_1 \approx H + a_1,\tag{5.7}
$$

где *H* – наибольшая высота подъёма.

При креплении концов грузовых цепей на специальной верхней поперечине у наружной рамы пара сил 2*F* будет больше при малых высотах подъёма, но тогда будут меньше реакции по каткам  $R_{\mu}$  и  $R_{\mu}$  из-за большей  $a_1$ . Поэтому исходным положением для расчёта принят случай подъёма груза на полную высоту.

Усилие в одной ветви грузовой цепи

$$
S = \frac{Q_{n} + G_{1} + 2\omega(R_{e} + R_{n})}{4\eta_{1}},
$$
\n(5.8)

где *G*1 – вес каретки и выдвижной рамы в сумме;

– суммарный коэффициент сопротивления качению катков.

Общий коэффициент сопротивления качению катков:

$$
\omega = \frac{1}{D_{\kappa}} \left( 2f + \mu d_{\kappa} \right),\tag{5.9}
$$

где *f* – коэффициент трения второго рода (плечо трения качения), ƒ ≈ 0,004;

 – условный коэффициент трения, учитывающий качение шариков (роликов) по дорожке внутреннего кольца подшипника,  $\mu = 0.015$ ;

*Dк* – диаметр основных катков;

 $d_{k}$  – диаметр оси катка, см.

Зная пару сил 2*F*, можно определить реакцию по верхнему катку наружной рамы

$$
R_{\mu}^{'} = R_{e}^{'} = \frac{Q_{\mu}b + G_{\kappa}b_{1} + 2Fh}{a_{1}},
$$
\n(5.10)

где *h* – расстояние от оси нижнего катка выдвижной рамы до оси роликов для грузовых цепей на траверсе или верхней поперечине выдвижной рамы,  $h = \frac{11}{2} + a_1$  $h = \frac{H}{2} + a_1.$ 

При подъёме груза возникают большие сопротивления от реакции по боковым каткам каретки и наружной и внутренней рам, когда погрузчик стоит на площадке с боковым креном до  $\beta = 3^{\circ}$ . Принимается, что боковые катки размещены в центре основных катков, т. е. как бы врезаны в них. Поэтому при малых соотношениях наружного диаметра катка  $R'_\kappa$  и его оси  $d'_\kappa$  сопротивления качению их по направляющим очень значительны.

Тогда сопротивление, вызываемое качением основных катков по направляющим,

$$
W_3 = \frac{\omega(R_{\rm s} + R_{\rm u})}{\eta_1 \eta_2} + \frac{\omega(R_{\rm s}' + R_{\rm u}')}{\eta_1 \eta_2} + \frac{2\omega R_{\rm g}}{\eta_2}.
$$
 (5.11)

Сопротивление подъёму груза при качении боковых катков

$$
W_4 = \omega_1 (2X_{\kappa} + X_{\mu} + X_{\epsilon}), \tag{5.12}
$$

где  $X_{\kappa}$ ,  $X_{\kappa}$ ,  $X_{\sigma}$  – реакции по боковым каткам соответственно каретки, наружной и внутренней рам;

 $\omega_1$  – общий коэффициент сопротивления качению боковых катков.

Реакция по боковым каткам

$$
X_{k} = 0,5(Q_{n} + G_{k})\sin\beta
$$
\n(5.13)

и реакции по боковым каткам наружной и выдвижной рам

$$
X_{u} = (Q_{u} + G_{k})\sin\beta\frac{0.5a + c + a_{1}}{a_{1}} + \frac{G_{e}(0.5l_{e} - m_{1})}{a_{1}}\sin\beta;
$$
 (5.14)

$$
X_{u} = (Q_{u} + G_{\kappa})\sin\beta\frac{0.5a + c}{a_{1}} + \frac{G_{s}(0.5l_{s} - m_{1} - a)}{a_{1}}\sin\beta, \qquad (5.15)
$$

где с - расстояние по высоте между нижним и верхним катком каретки и верхним у наружной рамы;

 $m_1$  – расстояние от оси основного катка до конца выдвижной рамы, см.

Можно принять 
$$
c = \frac{H}{2} - a
$$
 и  $m_1 \approx 0.06$  м

Общий коэффициент сопротивления качению боковых катков

$$
\omega_1 = \frac{1}{D'_\kappa} \left( 2f + \mu d'_\kappa \right),\tag{5.16}
$$

где  $D'_{k}$  – наружный диаметр бокового катка, см;  $D'_{k} \approx 0.5D_{k}$ ;

 $d'_{k}$  – диаметр оси катка, см;  $d'_{k} \approx 0.6D'_{k}$ ;

 $\mu$  - коэффициент трения скольжения,  $\mu = 0, 1$ .

#### Контрольные вопросы

1 Какую функцию выполняют грузоподъемники вилочных погрузчиков?

2 Какие сопротивления возникают при подъеме груза?

3 От чего зависит усилие в одной ветви грузовой цепи?

4 Как определяется общий коэффициент сопротивления качению катков?

5 Для чего предназначены основные и боковые катки каретки?

## 6 Практическое занятие № 6. Расчет транспортирующей трубы (шнекового конвейера)

Цель работы: получить практические навыки по расчету основных параметров транспортирующей трубы.

Расчет транспортирующей трубы (шнекового конвейера). Исходные данные принимаются по таблице 6.1, вариант - задается преподавателем каждому студенту индивидуально. Недостающие параметры принимаются по справочной литературе.

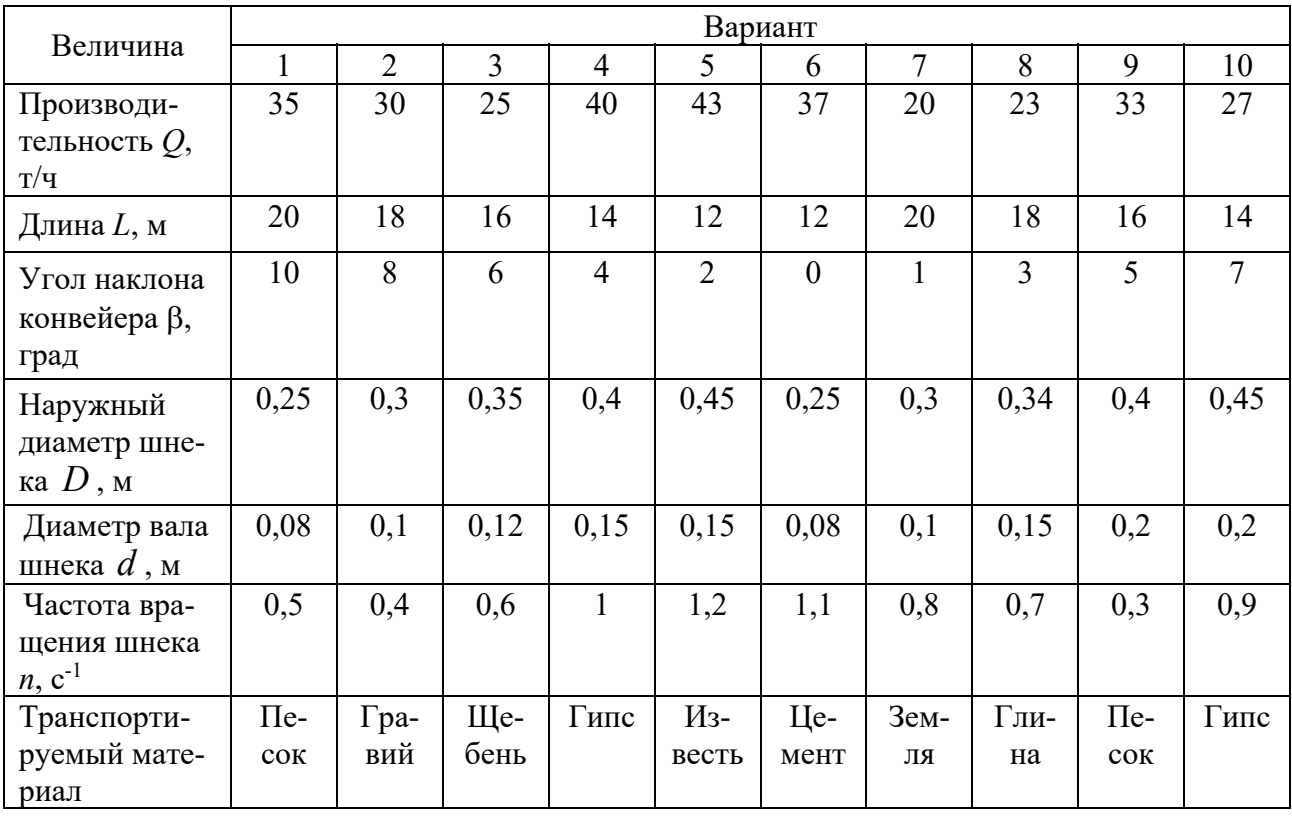

Таблица 6.1 – Исходные данные

Характерная особенность горизонтальных и пологонаклонных винтовых транспортеров состоит в том, что угол поворота свободной поверхности слоя перемещаемого материала не превышает угол естественного откоса материала в движении.

$$
Y_1 \le Y \approx 0, 7Y_0,\tag{6.1}
$$

где  $Y_1$  – угол поворота свободной поверхности слоя материала;

 $Y$  – угол естественного откоса материала в движении (таблица 6.2);

 $Y_0$  – угол естественного откоса материала в покое.

Учитывая это положение, производительность шнекового конвейера определяют по формуле

$$
Q = 3600 \frac{\pi (D^2 - d^2)}{4} v_\gamma \gamma c \psi , \qquad (6.2)
$$

где  $D$  – наружный диаметр шнека, м (рисунок 6.1);

*d* – диаметр вала шнека, м;

 $v_r$  – теоретическая скорость транспортирования материала вдоль корпуса шнека, м/с;

$$
v_r = Sn \tag{6.3}
$$

 $n$  – частота вращения шнека,  $c^{-1}$ ;

 $\gamma$  — насыпная плотность материала, т/м $^3;$ 

*c* – коэффициент, учитывающий проскальзывание материала относительно шнека;

 $\psi$  – коэффициент заполнения корпуса питателя материалом,  $\psi$  = 0,2...0,4.

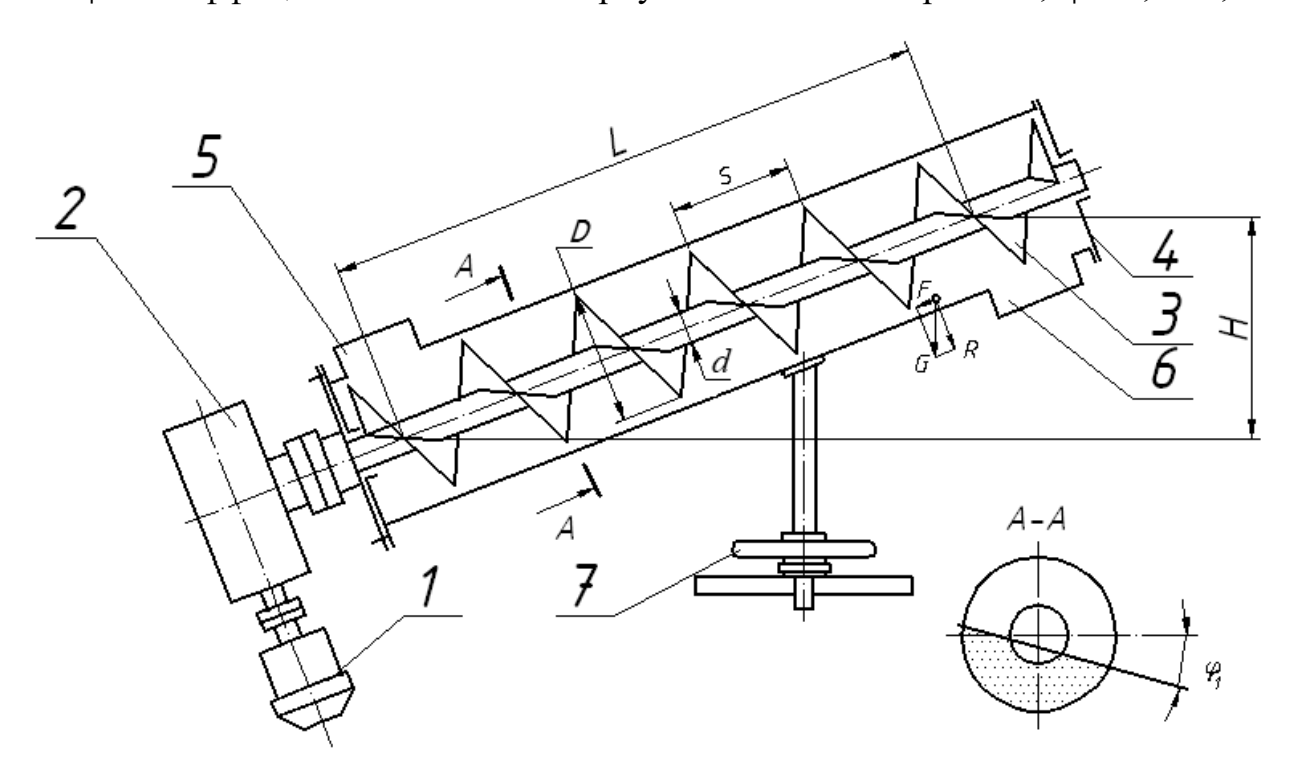

*1* – электродвигатель; *2* – редуктор; *3* – шнек; *4* – корпус; *5* – загрузочный патрубок; *6* – разгрузочный патрубок; *7* – устройство для изменения угла наклона

Рисунок 6.1 – Кинематическая схема винтового питателя

В шнековых конвейерах материал перемещается поступательно, вдоль оси шнека, поэтому затраты мощности на преодоление сил трения и перемещения материала у горизонтальных и пологонаклонных питателей меньше, чем у вертикальных и крутонаклонных.

Силу тяжести материала, находящегося в корпусе шнека, определяют по формуле

$$
G = \frac{\pi (D^2 - d^2)}{4} \gamma \psi Lg,
$$
 (6.4)

где *L* – путь транспортирования материала, м;  $g - y$ скорение силы трения, м/с<sup>2</sup>.

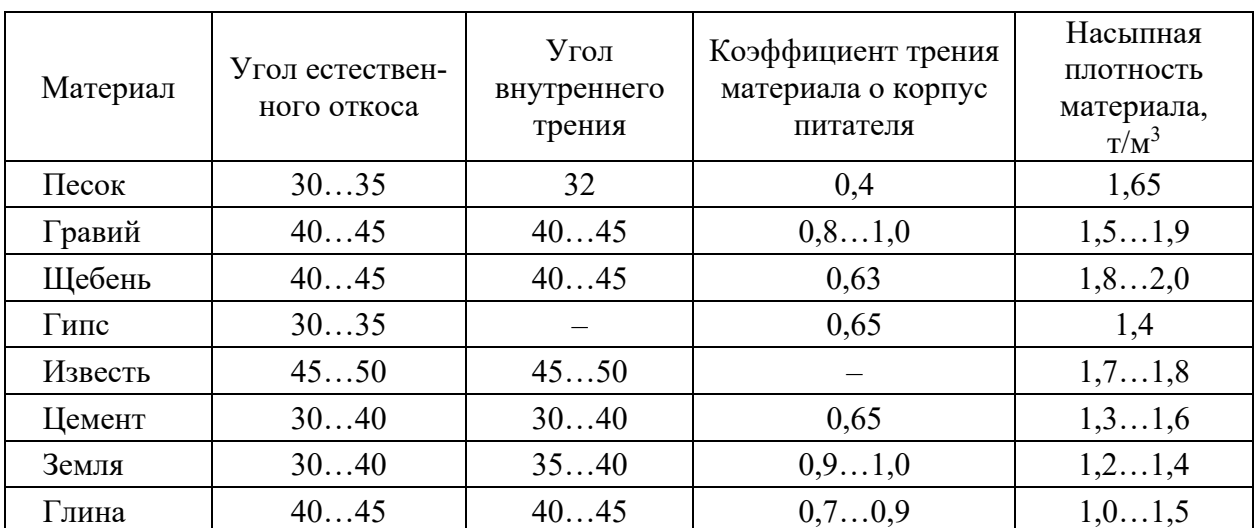

Таблица 6.2 – Углы естественного откоса для различных материалов

Нормальная и осевая составляющая силы тяжести материала

$$
R = G\cos\beta; \ P = G\sin\beta, \tag{6.5}
$$

где  $\beta$  – угол установки питателя к горизонту.

Силу трения материала о корпус шнека рассчитывают по формуле

$$
T = Rf. \tag{6.6}
$$

Продольные силы, действующие на шнек,

$$
P + T = \frac{\pi (D^2 - d^2)\gamma (H + L \cos \beta f)g}{4},
$$
\n(6.7)

где *H* – высота подъема материала, м;

*f* – коэффициент трения материала о корпус питателя (см. таблицу 6.2).

Мощность двигателя привода шнекового конвейера определяют по формуле

$$
N = \frac{k(P+T)D_0 n \text{tg}(\alpha_0 + \delta)}{2 \cdot 1000 r_{\text{HP}}},
$$
\n(6.8)

где *k* – коэффициент, учитывающий сопротивление при движении материала

внутри корпуса (попадание материала между шнеком и корпусом, частота обработки шнека и др.),  $k = 3, 5...4$ ;

 $D_{\!0}^{\phantom{\dag}}$  – средний диаметр шнека, м;  $D_{\!0}^{\phantom{\dag}}$ 2 3  $D_0 = \frac{2}{3}D$ ;

 $\alpha_{0}$  – угол подъема винтовой линии шнека на диаметр (рисунок 6.2);

$$
tg\alpha_0 = \frac{S}{\pi D_0} = \frac{3S}{2\pi D_0};
$$
\n(6.9)

*S* – шаг шнека, м;

 $\delta$  – угол трения материала о шнек;

 $r_{\text{TP}}$  – КПД привода шнекового питателя,  $r_{\text{TP}}$  = 0,6…0,85.

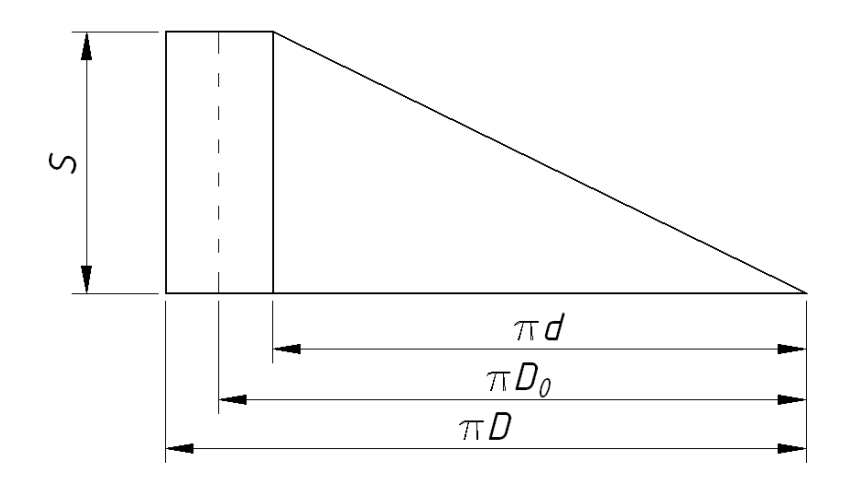

Рисунок 6.2 – Схема определения угла подъема винтовой линии шнека

#### *Контрольные вопросы*

1 Для чего используются транспортирующие трубы?

2 Какие достоинства и недостатки имеют шнековые конвейеры?

3 По каким параметрам осуществляется выбор двигателя шнекового конвейера?

4 Как определяется угол подъема винтовой линии шнека?

5 От чего зависит производительность шнекового конвейера?

## 7 Практическое занятие № 7. Расчет вибрационных конвейеров

Цель работы: получить практические навыки по расчету основных параметров вибрационных конвейеров.

Расчет вибрационных конвейеров. Исходные данные принимаются по таблице 7.1, вариант - задается преподавателем каждому студенту индивидуально. Недостающие параметры принимаются по справочной литературе.

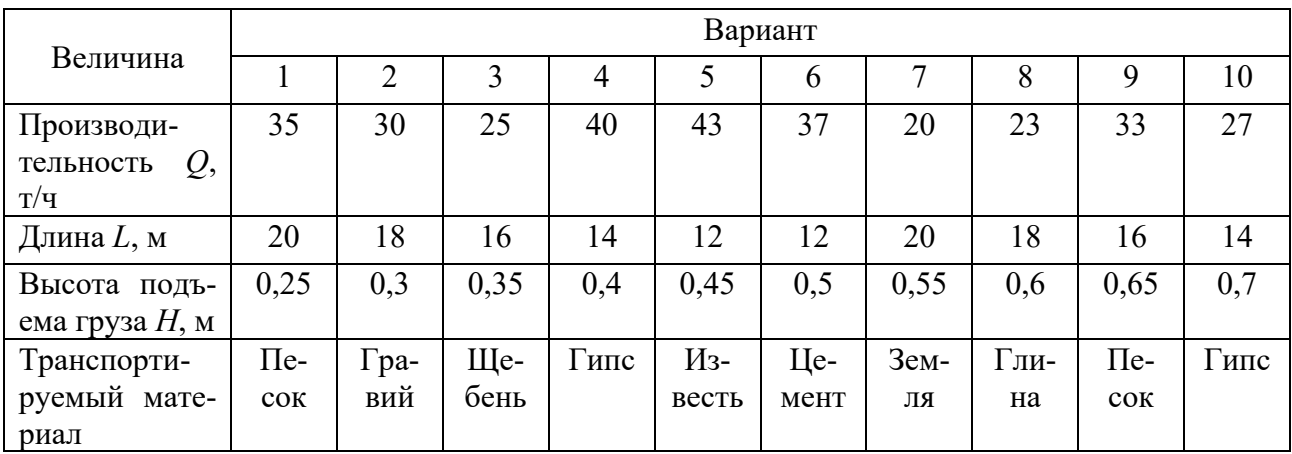

Таблица 7.1 - Исходные данные

При колебательном движении наклонной плоскости (рисунок 7.1) под углом  $\alpha$  с ускорением  $j_{\alpha}$ , направленном под углом  $\beta$ , частица груза, лежащая на этой плоскости, будет перемещаться вдоль данной плоскости.

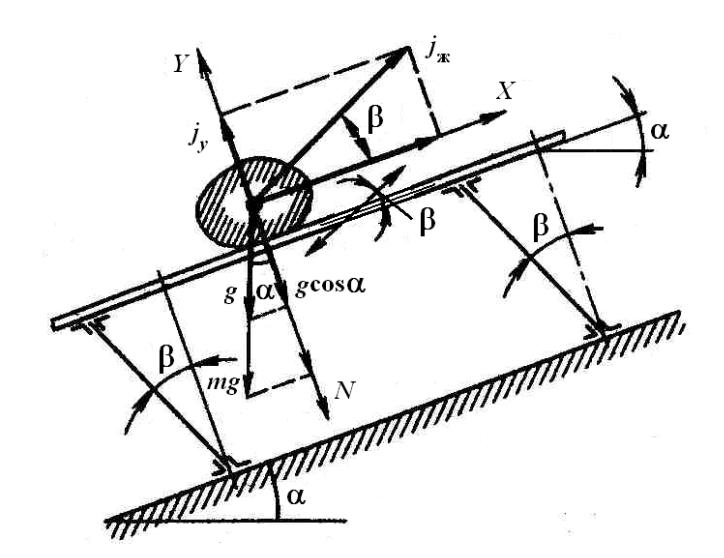

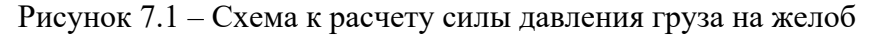

При этом нормальное давление  $N$  частицы груза на плоскость (дно трубы или желоба)

$$
N = mg\cos\alpha \pm m j_{y},\tag{7.1}
$$

где *mg*cosα – нормальная составляющая веса груза;

*mjy* – вертикальная составляющая силы инерции.

Составляющая силы инерции, которая отрывает груз, направлена по оси *y*:

$$
j_y = -j_{\text{av}} \sin\beta = -a\omega^2 \sin\varphi \sin\beta, \tag{7.2}
$$

а давление груза на плоскость

$$
N = m(g\cos\alpha - a\omega^2\sin\varphi\sin\beta),\tag{7.3}
$$

где *m* – масса частицы;

*a* – амплитуда колебаний системы;

φ – фазовый угол колебаний, φ = ω*t*;

α – угол направления колебаний;

β – угол наклона конвейера.

При *g*cosα > *a*ω2 sinφ sinβ сила давления груза на плоскость направлена вниз и является положительной (груз находится на дне желоба).

При *g*cosα < *a*ω2 sinφsinβ сила давления направлена вверх, и груз стремится оторваться от плоскости. Угол  $\varphi$  изменяется от 0 до 360°, тогда sin $\varphi = 1$ при  $\varphi = \pi/2 = 90^{\circ}$ .

Характер движения груза на вибрационном конвейере определяется коэффициентом режима работы *Г*.

Коэффициент режима работы качающегося (колебательного) конвейера

$$
\Gamma = \frac{a\omega^2 \sin \beta}{g \cos \alpha} \,. \tag{7.4}
$$

Для горизонтального конвейера  $cos\alpha = cos0^\circ = 1$ , поэтому

$$
\Gamma = \frac{a\omega^2 \sin \beta}{g} \,. \tag{7.5}
$$

Коэффициент *Г* характеризует динамический режим работы качающегося конвейера и характер движения частиц груза:

 при *Г* < 1 груз лежит на колеблющейся плоскости и перемещается не отрываясь от нее (режим инерционных конвейеров);

 при *Г* > 1 груз отрывается от колеблющейся плоскости и перемещается микробросками (режим вибрационных конвейеров);

 $-$  при  $\Gamma$  = 1 имеют место граничные условия.

При выполнении условия 1 < *Г* ≤ 3,3 движение частицы груза является оптимальным и состоит из нескольких этапов, выполняемых в различные промежутки времени одного периода колебаний плоскости.

Наиболее эффективным является движение частиц груза без скольжения, препятствующих перемешивания, обратного движения, рациональному перемещению.

Рекомендуемые амплитуды а и частоты колебаний ф вибрационных конвейеров приведены в таблице 7.2.

Таблица 7.2 – Рекомендуемые значения амплитуды а и частоты колебаний  $\omega$ вибрационных конвейеров

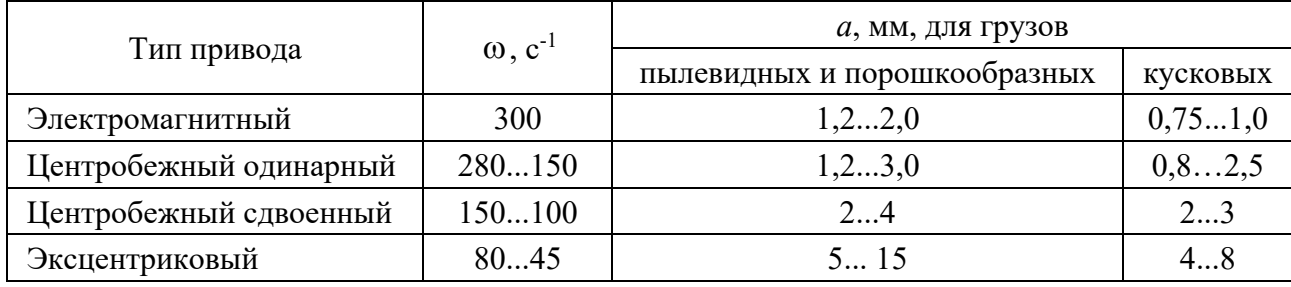

Частоту колебаний можно определить по формуле

$$
\omega = \frac{\pi n}{30},\tag{7.6}
$$

где *п* – частота вращения приводного вала конвейера, мин<sup>-1</sup>.

Соотношение между величинами в правой части уравнения (7.3) характеризует давление груза на плоскость.

При

$$
g\cos\beta > a\omega^2 \sin\varphi \sin\alpha \tag{7.7}
$$

суммарное давление направлено вниз, груз находится на дне желоба. При обратном соотношении груз стремится оторваться от дна. Угол ф меняется от 0 до 360°, а величина sino имеет максимальное значение при  $\varphi = 90^{\circ}$ .

Скорость транспортирования груза на виброконвейере определяют по формуле Баумана

$$
v = (k_1 \pm k_2 \sin \alpha) a \omega \cos \beta \sqrt{1 - \frac{1}{\Gamma^2}},
$$
\n(7.8)

где  $k_1$  и  $k_2$  – эмпирические коэффициенты, зависящие от физико-механических свойств груза (таблица 7.3).

Как видно из таблицы, коэффициенты  $k_1$  и  $k_2$  зависят в основном от крупности частиц.

Знак « – » перед коэффициентом  $k_2$  в формуле (7.8) ставят при работе конвейера на подъем груза, знак «+» – на спуск.

Для горизонтального конвейера

$$
v = k_1 a \omega \cos \beta \sqrt{1 - \frac{1}{\Gamma^2}}.
$$
 (7.9)

Таблица 7.3 – Значения эмпирических коэффициентов *k*1 и *k*<sup>2</sup>

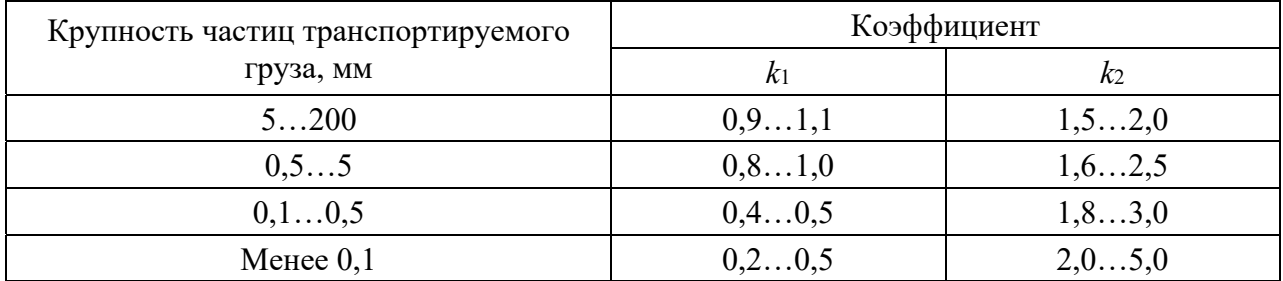

Производительность конвейера

$$
Q_p = 3600 F_0 \psi \rho \upsilon, \qquad (7.10)
$$

где  $F_0$  – площадь сечения желоба, м<sup>2</sup>;

 $\psi$  – коэффициент заполнения желоба (для открытого желоба  $\psi$  = 0,6...0,9, для труб  $\psi = 0.5...0.6$ ).

Мощность привода короткого (*L* < 10 м) виброконвейера

$$
N = \frac{CQ_p}{10^3 \eta_0} \left( k_3 L + \frac{H}{0,367} \right),\tag{7.11}
$$

длинного (*L* > 10 м) –

$$
N = \frac{CQ_p}{10^3 \eta_0} \left( 10k_3 + (L - 10)k_4 + \frac{H}{0,367} \right),
$$
 (7.12)

где *C* – коэффициент транспортабельности груза (для зернистых и кусковых грузов *C* = 1, для порошкообразных *C* = 1,5, для пылевидных *C* = 2);

 $\eta_0 - K \Pi \Pi$  механизма привода,  $\eta_0 = 0.95...0.97$ ;

*H* – высота подъема груза (при наклонном транспортировании), м;

*k*3 и *k*4 – коэффициенты удельной затраты мощности при транспортировании 1 т груза на длину 1 м, Вт (таблица 7.4).

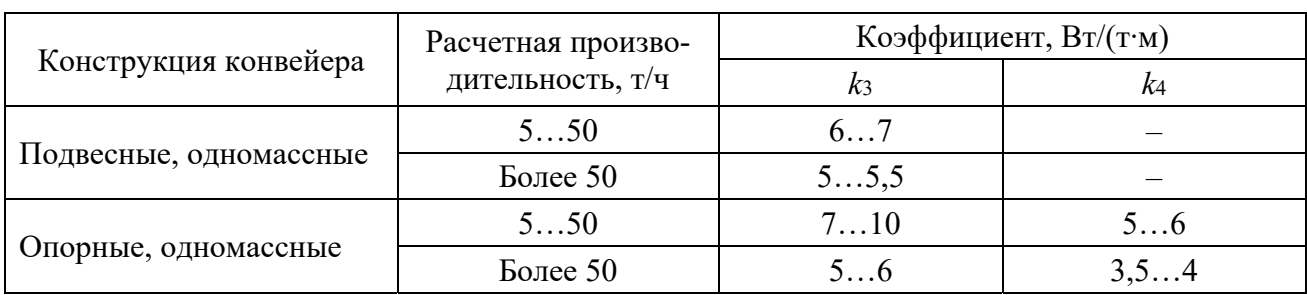

Таблица 7.4 – Значения коэффициентов k3 и k4

#### Контрольные вопросы

1 Для чего используются вибрационные конвейера?

2 Какие достоинства и недостатки имеют вибрационные конвейеры?

3 По каким параметрам осуществляется выбор двигателя вибрационного конвейера?

4 Как определяется скорость транспортирования груза на виброконвейере?

5 От чего зависит производительность вибрационного конвейера?

#### $N_2$ 8 Практическое 8. Расчет занятие Расчет гидропневмотранспортных установок. И пневмотранспортных установок

Цель работы: получить практические навыки по расчету основных параметров пневмотранспортных установок.

Расчет пневмотранспортных установок. Исходные данные принимаются по таблице 8.1, вариант - задается преподавателем каждому студенту индивидуально. Недостающие параметры принимаются по справочной литературе.

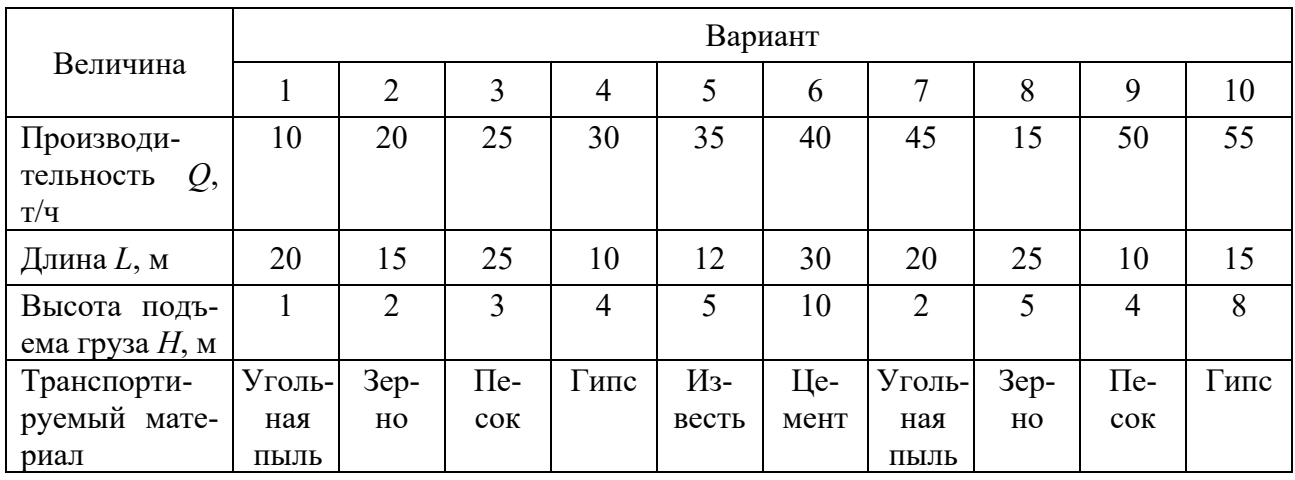

Таблица 8.1 - Исходные данные

При выборе пневмотранспортной установки заданной производительности необходимо знать коэффициент массовой концентрации смеси воздуха с перемещаемым грузом µ, скорость движения аэросмеси *v*, необходимое количество воздуха *vв*, диаметры рабочих и воздушных трубопроводов, мощность двигателя вакуум-насоса или компрессора.

Производительность пневмотранспортной установки *П*, т/ч, определяется по формуле

$$
\Pi = 3.6 \, v_{\rm s} \, \mu \gamma_{\rm s}, \tag{8.1}
$$

где  $v_e$  – расход воздуха, м $^3$ /с;

µ – коэффициент массовой концентрации смеси, равный отношению массы перемещаемого в единицу времени груза к массе расходуемого за то же время воздуха (цемент, угольная пыль – 20…100, зерно – 3…25, песок – 3…20). Зависит от расстояния перемещения, высоты подъема, степени слеживаемости, влажности, склонности к аэрированию и др.;

 $\gamma_{\scriptscriptstyle{6}}$  – объемная масса воздуха: в нормальных условиях – 1,29 кг/м<sup>3</sup>, для всасывающих установок  $\gamma_B = 0.8...0.95 \text{ K} \text{m}^3$ , , для нагнетательных  $\gamma_{\rm B} = 1, 6... 2, 0 \text{ K} \Gamma / \text{M}^3.$ 

Расход воздуха в трубопроводе

$$
v_e = \kappa_n \frac{\pi D^2}{4} v_p, \qquad (8.2)
$$

где *кп* – коэффициент, учитывающий потери воздуха через неплотности в трубопроводе и др., *кп* = 1,1…1,15;

*D* – внутренний диаметр трубопровода, м;

*vр* – рабочая скорость воздуха (аэросмеси), м/с;

$$
v_p = \kappa (10.5 + 0.57) v_{\text{sum}}, \tag{8.3}
$$

где *к* – коэффициент запаса, *к* = 1,5;

v*вит* – скорость витания однородного сыпучего груза, м/с;

$$
v_{\text{sum}} = \kappa_{\phi} 5.33 \sqrt{d \frac{\gamma_{\text{e}}}{\gamma_{\text{e}}}}, \tag{8.4}
$$

где *кф* – коэффициент, зависящий от формы частицы груза (шар – 1,0; округлая  $\phi$ орма – 0,67; овальная – 0,57; пластинчатая – 0,45);

*d* – диаметр шара, равновеликого объему частицы груза, м;

 $\gamma$ <sub>*г*</sub> – объемная масса груза, кг/м<sup>3</sup>.

Подставив в формулу определения производительности значение *vв*, найдем диаметр трубопровода, мм, следующим образом:

$$
D = \sqrt{\frac{\Pi}{0.9K_n \pi v_p \mu \gamma_s}}.
$$
\n(8.5)

Диаметр трубопровода принимается в пределах 75…300 мм в соответствии с ближайшими большими по стандарту.

После этого определяются необходимые перепады давления по трассе:

$$
\Sigma H = 1,25 \left( H_{\rm g} + H_{\rm m} + H_{\rm n} + H_{\rm pc} + H_{\rm p} + H_{\phi} \right),\tag{8.6}
$$

где 1,25 – коэффициент неучтенных потерь;

*Нв* – разряжение (необходимый вакуум) у сопла всасывающей установки или потери при вводе материала в трубопровод;

*Нм* – потери на перемещение груза и воздуха по трубопроводу диаметром *D* на горизонтальное расстояние *l*, м, и высоту *h*, м;

 $H_n$  – потери на вертикальный подъем груза и воздуха;

*H<sup>ж</sup>* – средние потери в колене или отводе;

*Н<sub>р</sub>* – потери на разгружателе, принимают *Н<sub>р</sub>* = 2 кПа;

 $H_{\phi}$  – потери в фильтре, принимают  $H_{\phi} = 1$  кПа.

Разряжение (необходимый вакуум) у сопла всасывающей установки или потери при вводе материала в трубопровод

$$
H_e = 0.613 \nu_p^2 (10 + 0.5 \mu). \tag{8.7}
$$

Потери на перемещение груза и воздуха по трубопроводу

$$
H_{\mu} = 0.613 \nu_p^2 \frac{l + h}{D} \left( 1 + K \mu \right) \left( 0.0125 + \frac{0.0011}{D} \right), \tag{8.8}
$$

где *К* – коэффициент, зависящий от скорости. Его принимают равным 0,46; 0,33; 0,24 при *vр* соответственно 15, 20 и 25 м/с.

Потери на вертикальный подъем груза и воздуха

$$
H_n = 12, 2h(1 + \mu). \tag{8.9}
$$

Средние потери в колене или отводе

$$
H_{\infty} = 0.157 \nu_e \nu_p^2. \tag{8.10}
$$

Необходимая мощность привода воздушного насоса

$$
N = \frac{\Sigma HV_B}{1000 \eta_{\text{est}} \eta_{\text{np}}},\tag{8.11}
$$

где η*вм* и η*пр* – коэффициенты полезного действия воздуходувной машины и ее привода.

#### *Контрольные вопросы*

1 Для чего используются пневмотранспортные установки?

- 2 Какие достоинства и недостатки имеют пневмотранспортные установки?
- 3 От чего зависит суммарный перепад давления на трассе?
- 4 Как определяется диаметр трубопровода?
- 5 Как определяется расход воздуха в трубопроводе?

## **9 Практическое занятие № 9. Расчет гидро- и пневмотранспортных установок. Расчет гидротранспортных установок**

*Цель работы*: получить практические навыки по расчету основных параметров гидротранспортных установок.

*Расчет гидротранспортных установок***.** *Исходные данные* принимаются по таблице 9.1, вариант – задается преподавателем каждому студенту индивидуально. Недостающие параметры принимаются по справочной литературе.

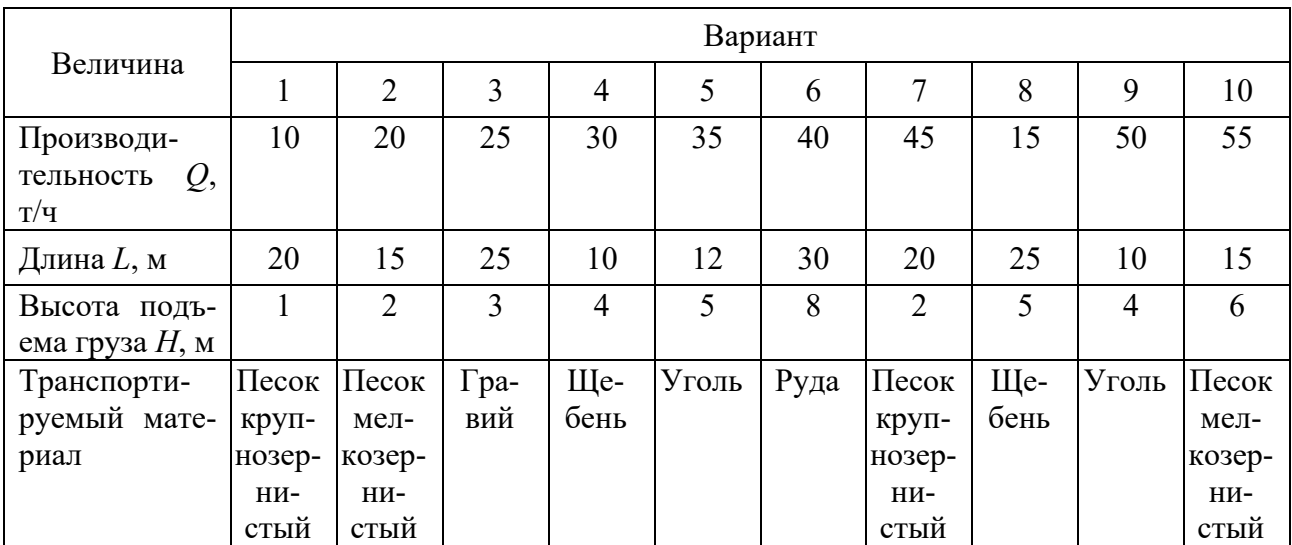

Таблица 9.1 – Исходные данные

Для установок требуется определить: скорость движения пульпы; диаметр трубопровода; расход воды; величину давления; производительность насоса; мощность двигателя. В самотечных установках определяются размеры желоба и уклон.

Производительность гидротранспортной установки – для пульпы  $\left( \mathrm{m}^3/\mathrm{q} \right)$ 

$$
\Pi_o = 3600 \pi D^2 v / 4; \tag{9.1}
$$

– для груза  $(\text{T}/\text{4})$ 

$$
\Pi_z = 3600 \pi D^2 \nu m_{o6} \gamma_r / 4, \qquad (9.2)
$$

где *D* – диаметр трубопровода, м;

*v* – скорость движения смеси, м/с;

*mоб* – объемная концентрация пульпы, *mоб* = 0,14…0,25;

 $\gamma$ <sub>*г*</sub> – объемная масса груза, т/м<sup>3</sup>.

Скорость движения смеси *v* должна быть равна

$$
v = (1, 1, \ldots 1, 2) \, v_{\kappa p}, \tag{9.3}
$$

где *vкр* – критическая скорость, ниже которой осаживается груз в трубопроводе, м/с.

Критическая скорость для пылевидных и порошковых грузов с размером частиц *a* < 0,2 мм

$$
v_{\kappa p} = n'_{k} \sqrt{agD} \; ; \tag{9.4}
$$

для зернистых и кусковых грузов

$$
\upsilon_{\scriptscriptstyle \kappa p} = C_1 \sqrt{f_{\scriptscriptstyle \kappa} a_{\scriptscriptstyle \kappa} g m_{\scriptscriptstyle \kappa \delta} D} \,, \tag{9.5}
$$

где *n'k* – эмпирический коэффициент, равный 0,1…1,5;

*g* – ускорение свободного падения;

*С*1 – эмпирический коэффициент, равный 8,5…9,5;

*fв* – коэффициент трения груза о стенки трубы;

$$
a_{z} = \frac{\gamma_{z} - \gamma_{o}}{\gamma_{o}},\tag{9.6}
$$

где γ*о* – плотность воды, т/м3 .

При диаметре трубопровода от 200 до 600 мм *vкр* изменяется для различных грузов: мелкозернистый песок – 2,1…3,2 м/с; крупнозернистый песок – 2,6…3,6 м/с; гравий, щебень – 3,4…5,0 м/с; уголь – 1,27…2,8 м/с; руда – 0,87…2,44 м/с.

Диаметр трубопровода *D* , м, определяется по формуле

$$
D = \sqrt{\frac{4\pi}{36000\pi}}.\tag{9.7}
$$

Расход пульпы

$$
V = \Pi_o;
$$
  
\n
$$
V = \frac{\Pi_e}{\gamma_e m_{o6}}.
$$
\n(9.8)

Необходимое давление воды

$$
P = 1,05 \left( \sum P_{z,y} + \sum P_{s,y} \right), \tag{9.9}
$$

где 1,05 – коэффициент, учитывающий местные сопротивления (повороты и др.); ∑*Рг.у* – сумма потерь давления на горизонтальных участках;

∑*Рв.у* – сумма потерь давления на вертикальных участках.

Потери давления на горизонтальном участке

$$
P_{\text{a.y.}} = L \left( 0.015 + \frac{0.0009}{\sqrt{v}D} \right) \frac{v^2 \gamma_n}{D},\tag{9.10}
$$

где *L* – длина участка, м;

 $\gamma_n$  — плотность пульпы, кг/м<sup>3</sup>;

$$
\gamma_n = \frac{\gamma_o V_o + \Pi_z}{V_o + \frac{\Pi_z}{\gamma_z}},\tag{9.11}
$$

где  $V_o$  – расход воды, м<sup>3</sup>/ч;

$$
V_o = \frac{V - \Pi_z}{\gamma_z} \tag{9.12}
$$

Потери давления на вертикальном участке

$$
P_{s,y} = \pm L_s g \gamma_n, \tag{9.13}
$$

где *L<sup>в</sup>* – длина вертикального участка, м; знак « + » ставят при подъеме груза, а « – » при спуске.

По полученным расчетным значениям *Р*, *V* выбирают пульпонасос. Мощность пульпонасоса

$$
P' = \frac{PV}{3600\eta},\tag{9.14}
$$

где  $\eta$  – КПД насосной установки,  $\eta = 0.38...0.6$ .

#### *Контрольные вопросы*

1 Для чего используются гидротранспортные установки?

2 Какие достоинства и недостатки имеют гидротранспортные установки?

3 От чего зависят суммарные потери давления на трассе?

4 Как определяется мощность пульпонасоса?

5 От чего зависит диаметр трубопровода?

## **Список литературы**

1 **Ромакин, Н. Е.** Машины непрерывного транспорта: учебное пособие / Н. Е. Ромакин. – Москва: Академия, 2008. – 432 с.

2 **Александров, М. П.** Подъемно-транспортные машины: учебник / М. П. Александров. – Москва: МГТУ им. Н. Э. Баумана; Высшая школа, 2000. – 522 с.

3 **Спиваковский, А. О.** Транспортирующие машины / А. О. Спиваковский, В. К. Дьячков. – Москва: Машиностроение, 1983. – 504 с.

4 Расчеты грузоподъемных и транспортирующих машин / Ф. К. Иванченко [и др.]. – Киев: Вища школа, 1978. – 576 с.

5 **Александров, М. П.** Подъемно-транспортные машины: учебник для вузов / М. П. Александров. – Москва: Высшая школа, 1972. – 214 с.